# **VISUM Release Notes**

**Version 10.0**

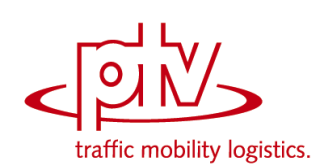

# **Version 10.02-01 Stand: 17.01.2008**

Stumpfstr. 1 D-76131 Karlsruhe Telefon: +49 721 9651-313 Fax +49 721 9651-299 Hotline: www.ptv-vision.de/hotline\_visum

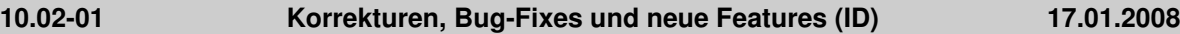

#### **COM**

 *Schlüssel ändern:* VISUM verhindert nun, dass beim Ändern von Netzobjekt-Schlüsseln über COM Duplikate vergeben werden können. Interaktiv und beim Netz-Import wurde dies schon immer sichergestellt. (**6702**)

# **Dialoge**

- *Netz-Schreiben-Dialog:* Tabellen können im Dialog nun auch per Leertaste für den Export markiert werden. (**6718**)
- *Shape-Layer-Dialog:* Der Dialog ist nun skalierbar. Fener wurde die Darstellungsreihenfolge derjenigen der allgemeinen Gpar-Layer-Seite angepasst: ganz oben stehen die zuoberst gezeichneten Layer. (**6708**)
- *Linienroutendialog:* die Spaltenbreiten von Linie, Name und Richtung können individuell verändert werden und bleiben auch beim Neustart von VISUM erhalten. (**6650**)

#### **Grafik**

- *Legende:* im Legendenassistent stehen nun immer alle für die Legendendarstellung verfügbaren Layer zur Verfügung. (**6736**)
- *Zeichnen von Abbiegern:* kein Absturz mehr, wenn das Verschieben des Streckenpolygons fehl schlägt. (**6730**)
- *Shape-Datei lesen:* Nach dem (nicht-additiven) Laden einer Shape-Datei wird nun wie nach allen anderen Netzimporten automatisch die Grafikparameterdatei std.gpa geladen. (**6729**)
- *Diagramme:* Darstellungsfehler in Diagrammen, die mit TeeChart gezeichnet werden sind durch ein Update auf eine neue TeeChart.dll behoben. (**6723**)

#### **Knoteneditor**

 *Hauptströme:* beim Ändern von Streckenorientierungen werden die Hauptströme nun immer korrekt angepasst. (**6748**)

#### **LLE**

- *Linienbeförderungsfälle:* bei Fahrten mit mehreren Fahrtabschnitten mit unterschiedlichen Fahrzeugkombinationen werden die LinBef nun nicht mehr mehrfach gezählt. (**6719**)
- *PersonenStunden bzw. PersonenStunden pro Nachfragesegment:* die Haltezeit am Ausstiegs-Haltepunkt wird nun an den ÖV-Detail-Objekten nicht mehr berücksichtigt. (**6451**)

# **Netzeditor**

 *Differenznetz:* kein Absturz mehr bei aktivierter automatischer Erzeugung von Sicherheitskopien. (**6720**)

#### **sonstige Verfahren**

- *Differenznetz laden:* Kein Abbruch mehr, wenn eine der geladenen Versionen Systemverkehrstage für Umläufe enthält und kein Kalender verwendet wird. (**6727**)
- *Muuli-LOG-File ausführen:* Kein Abbruch mehr beim Ausführen von MLG-Files, die die Operation "Einzelnen Wert setzen" enthalten. (**6722**)

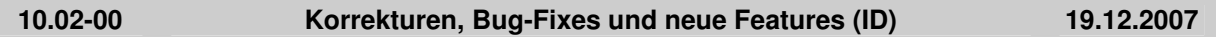

# **COM**

- *COM-Zugriff auf Listen:* Über COM erhält man nun Zugriff auf dieselben modernen Listen wie interaktiv. An der Schnittstelle selbst ändert sich lediglich Folgendes:
	- 1. Die Methode "AutoSelection" wird durch "SynchroMode" ersetzt. Damit lassen sich die vier verschiedenen Modi der Listen-Netz-Synchronisation einstellen.
	- 2. Analog zur Streckenliste kann nun auch die Anbindungsliste mittels "SetCrossSection" in den Querschnittsmodus geschaltet werden. (**6333**)
- *Zähler der Netzobjekt-Referenzen:* Mit Hilfe der Funktion Visum.NumNetObjReferences kann nun abgefragt werden, ob das laufende Skript noch Refrrenzen auf Objekte des aktuellen Netzes hält. Damit lässt sich z.B. feststellen, ob das Netz gelöscht werden darf. (**6495**)
- Die Stufe des Aktivitätprotokolls kann nun auch über COM ausgelesen und gesetzt werden. (**6018**)

 *Koppellisten:* Auch die beiden Koppellisten (Koppelabschnitte und Koppel-Fahrzeitprofile) sind nun über COM erreichbar. (**6183**)

# **Dialoge**

- Die vertikale Laufleiste in Grids erscheint nun auch dann automatisch, wenn die letzte Zeile teilweise (aber nicht vollständig) sichtbar ist. (**6410**)
- Bitmaps für benutzerdefinierte CR-Funktionen werden im Dialog nun in jedem Fall korrekt angezeigt. (**6389**)

#### **Grafik**

- *ECW-Hintergründe:* ECW-Hintergrundateien wurden teilweise nicht korrekt skaliert. Dieser Fehler ist nun behoben. (**6710**)
- Kein Absturz mehr beim Verkleinern des VISUM-Fensters unter eine gewisse Schranke. (**6637**)
- *Legende:* Skalierungen von Balken und Diagrammen sind nun auch in der Legende sichtbar. (**3943**)
- *Texte:* Beim Drehen von Hintergrundtexten wird der Ergebniswinkel nun stets nach [0, 360[ normalisiert. (**6703**)
- *DXF-Export:* Beim DXF-Export gibt es nun eine Option, sämtliche Striche "als Haarlinien" zu schreiben. Dies ist insbesondere hilfreich, um alte hgr-Dateien so umzuwandeln, dass ihre Striche in VISUM 10.0 nicht mitskalieren, wenn man im Netz zoomt. (**6712**)

#### **IO**

 *pfd-Datei lesen:* Wird eine pfd-Datei gelesen, in der es nur die Dateiart "Verfahrensparameter(bin)" gibt, nicht aber "Verfahrensparameter(XML)", wird die Endung für xml-Dateien automatisch ergänzt. (**6715**)

#### **Listen**

- *Listen-Layouts lesen:* Interaktiv geschriebene Listen-Layouts lassen sich nun auch wieder über COM einlesen. (**6540**)
- *Wegelisten:* Die in der ÖV-Teilwegeliste und in der streckenfeinen IV-Wege-Liste interaktiv verfügbare Formatauswahl steht nun auch über COM zur Verfügung. Mit ihrer Hilfe kann eine datenbankfähige Ausgabe erzeugt werden. Der Schalter "nur ÖV-Teilwege" in der erstgenannten Liste beeinflusst das Zellfromat in Zukunft nicht mehr, sondern bewirkt nur noch eine Einschränkung der sichtbaren Zeilen. (**6405**)
- Kein Absturz mehr, wenn bei geöffneter Linienroutenverlauf- oder Fahrzeitprofilverlauf-Liste Objekte des entsprechenden Typs gelöscht werden. (**6699**)

# **Muuli**

- Während der Matrixeditor geöffnet ist, führt ein Rechtsklick auf die Netzobjekt-Leiste nicht mehr zu einem Absturz. (**6711**)
- *Zellen kopieren:* Das Kopieren einer großen Menge von Matrixzellen (oder der ganzen Matrix) kann nicht mehr zu einem Absturz führen. (**6704**)

#### **Netzeditor**

- Das Zoomen mit der Plus-Lupe führt nicht mehr zum Verlust einer Linienrouten-Markierung. (**6668**)
- Kein Absturz mehr während des Versionlesens, wenn gleichzeitig eine Liste und das Linien-Schwebefenster offen sind. (**6705**)

#### **Objektmodell**

 *Leerzeichen in Netzobjekt-Schlüsseln:* Leerzeichen am Anfang oder Ende von Netzobjekt-Schlüsseln werden nun überall abgewiesen. Betroffene Netzobjekte*:* Linien, Linienrouten, Fahrzeitprofile und Systemrouten. (**6709**)

#### **sonstige Verfahren**

- *Teilnetz schneiden:* Wenn ein Haltestellenbereich einen zugeordneten Knoten hat, der 1. nicht aktiv ist, und 2. einen Kordonbezirk trägt, wurde dieser Knoten bisher fälschlicherweise gelöscht (wodurch auch die Nachfrage verloren ging). Jetzt bleiben die Daten erhalten. (**6686**)
- *Verschneiden:* Beim Verschneiden von Linien und Flächen konnte es zu falschen Ergebnissen kommen, wenn eine Linie eine Fläche mehrfach betrat und wieder verließ. Dieser Fehler ist nun behoben. (**6692**)

 *Verschneiden:* Beim Laden von Verfahrensparametern, in denen eine nicht-existente POI-Kategorie als Quelle oder Ziel genannt ist, konnte es zum Absturz kommen. Dieser Fehler ist nun behoben. (**6695**)

# **Sonstiges**

- Ab VISUM 10.02 können \*alle\* Versionen, Netze etc. unabhängig von der Lizenzgröße eingelesen werden. Dies war bisher nur bei speziellen "oversize"-Versionen möglich. Falls die Lizenzgröße überschritten wird, wechselt VISUM automatisch in einen "Viewer-Modus". Nach Netzverkleinerung oder Teilnetzschneiden kann normal weitergearbeitet werden. (**6514**)
- Kein Absturz mehr beim Programmstart, wenn die zuletzt gespeicherte Fensterposition ungültig ist (und VISUM versucht, diese wiederherzustellen). (**6700**)
- *Spanisch:* Die beiden Sprachen "Spanisch" und "LAS" (lateinamerikanisches Spanisch) wurden zusammengefasst. (**6664**)

#### **Umlegung IV**

 *Zeitintervallfeine Umlegungsergebnisse:* Der Speicherbedarf für zeitintervallfeine Netzbelastungen wurde reduziert. Die Verbesserung wirkt sich v.a. dann aus, wenn die Nachfrage der umgelegten NSegs zeitlich getrennt lag. (**6630**)

#### **Umlegung ÖV**

 *Kenngröße BDH:* Die BDH steht nun auch als Kenngröße der taktfeinen Umlegung zur Verfügung. Ähnlich wie in VISUM 8 wird sie über die Lösung eines maximalen Flussproblems ermittelt. Anders als früher gehen nun aber auch die Aufteilungswahrscheinlichkeiten auf die einzelnen Routen in die Berechnung ein, sodass es deutlich seltener zu Unstetigkeiten kommen kann. (**997**)

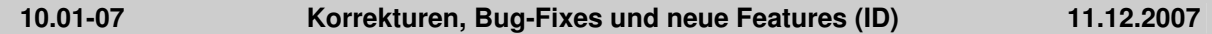

#### **Attribute**

- *Netzobjekt-Codes:* Als Schlüssel dienende alphanumerische Codes von Netzobjekten des Nachfragemodells, die auch als Subattribute verwendet werden, dürfen analog zu VSys, Modus und NSeg in Zukunft keine Zeichen außer A bis Z, 0 bis 9, Underscore (), Minus(-) und Punkt (.) enthalten. (**6680**)
- *v0(Vsys), vAkt(Vsys):* Beide Attribute werden nun als Fließkommazahl zurückgeliefert, damit interne Rundungsvorgänge nicht mehr zu Inkonsistenzen führen können. (**6663**)

# **COM**

- *Zeitdauer- und Zeitpunkt-Attribute setzen:* Wird AttValue schreibend für ein Attribut eines solchen Typs aufgerufen und der neue Wert als String übergeben, interpretiert VISUM den Inhalt nun als Sekunden nach 0Uhr - analog zum lesenden Zugriff. (**6549**)
- *GetMultipleAttributes:* Zugriffe auf Längen-Attribute liefern nun auch bei dieser COM-Funktion immer Werte in der spezifischen Einheit des Attributs (lange oder kurze Länge, metrisch oder imperial). (**6658**)
- *Matrixeditor:* Auch mehrfache Zugriffe auf Visum.Matrixeditor funktionieren nun korrekt. (**6676**)
- *Messages:* Beim Netzlesen erzeugte Warn- und Fehlermeldungen enthalten auch als COM-Messages Tabellenname und Zeilennummer. (**6659**)

#### **Fahrplaneditor**

 *Taktfahrten einfügen:* Die im Dialog "Fahrten bearbeiten" getroffenen Einstellungen für Start- und Endhalt sowie FzgKomb und Verkehrstag werden nun für alle erzeugten Fahrten übernommen und nicht nur für die erste. (**6656**)

#### **Grafik**

- *Balkenbeschriftungen:* Auch bei Aufzählungstypen zeigen die Balkenbeschriftungen nun (wie die Listen) den eigentlichen Attributwert - an Stelle des numerischen, wenig aussagekräftigen internen Werts. (**6667**)
- *Knotenströme:* "Strecken abschneiden" bei Knotenströmen funktioniert nun auch im Preview und im Druck wieder korrekt. (**6673**)
- *Balkenbeschriftung:* Eine Balkenbeschriftung ohne Balken wird nicht mehr um die maximale Balkenbreite verschoben dargestellt. (**6671**)

# **IO**

 *Leereinträge in pfd-Dateien:* Kein Absturz mehr bei der Screenshot-Erstellung, wenn der Pfadeintrag für Screenshots leer ist. (**6666**)

#### **Listen**

- *Synchronisation mit Netzeditor:* Dieses Feature funktioniert nun auch für Bezirke, Oberbezirke und Gebiete, die \*kein\* Polygon besitzen. (**6657**)
- *Querschnitt:* In Strecken- und Anbindungsliste steht nun auch ein Toolbar-Icon für die Funktion "Querschnitt" zur Verfügung. (**6344**)
- *Listen:* Sämtliche VISUM-Listen stehen nun im modernen Design mit Excel-ähnlicher Funktionalität zur Verfügung. (**6332**)

# **Muuli**

 *Hochrechnen:* Quell- oder zielbezogenes Hochrechnen funktioniert nun auch dann, wenn der Sollwert 1.0 beträgt. (**6669**)

#### **Netzeditor**

- *Icons:* In Listen, im Fahrplaneditor und im Browser wurden einzelne Toolbar-Icons überarbeitet, z.B. die Symbole für die Synchronisation zwischen Listen und Netz. (**6048**)
- *Systemrouten digitalisieren:* Es kann nicht mehr zu einem ungewollten Verwerfen des bisherigen Verlaufs kommen. (**6678**)

#### **sonstige Verfahren**

- *Verschneiden:* Beim Verschneiden von Linien und Flächen konnte es zu falschen Ergebnissen kommen, wenn eine Linie eine Fläche mehrfach betrat und wieder verließ. Dieser Fehler ist nun behoben. (**6692**)
- *Verschneiden:* Beim Verschneiden wird der Netzmaßstab jetzt wieder korrekt berücksichtigt. Dieser Fehler trat erst seit 10.01-06 auf. (**6679**)

# **Umlegung IV**

- *Gleichgewichtsumlegung mit Aufsetzen:* Kein Absturz mehr, wenn eine Glieichgewichtsumlegung eine bestehende Umlegung als Startlösung verwendet. (**6688**)
- *IV-Umlegung "Tribut":* Kein Rundungsfehler in den Belastungen mehr, wenn mehrere NSeg desselben VSys zusammen umgelegt werden. (**6665**)

# **Umlegung ÖV**

 *ÖV-Kurzwegsuche:* Kein Absturz mehr, wenn "Rückwärtskorrektur" eingeschaltet ist und "spezielle Gehzeiten" an Haltestellen des Netzes definiert sind. (**6672**)

#### **10.01-06 Korrekturen, Bug-Fixes und neue Features (ID) 23.11.2007**

#### **COM**

- *Zeitdauer-Attribute setzen:* Wird AttValue schreibend für ein Attribut vom Typ Zeitdauer aufgerufen und der neue Wert als String übergeben, interpretiert VISUM den Inhalt nun als Sekunden nach 0Uhr - analog zum lesenden Zugriff. (**6549**)
- *COM-Registrierung:* Bei der Registrierung von VISUM werden die Projektionsdateien nicht mehr in den std.pfd-Zielordner kopiert. Dies passiert nur beim ersten regulären Start des Programms. (**6635**)

#### **Dialoge**

- *Linien-/Linienrouten-Schwebefenster:* Die Zeilenmarkierung kann wieder mit den Cursortasten verändert werden (genau wie in 9.5) (**6649**)
- *Linienrouten bearbeiten:* Die Tastatur-Shortcuts F5, F7 und Enter funktionieren nun auch dann, wenn der Fokus im Linienrouten-Schwebefenster ist. (**6287**)
- *Taktfeine Umlegung, Parameterdialog:* Zeilen für neue Taktintervalle können jetzt eingefügt werden, ohne zuvor eine Zeile in der Tabelle zu markieren. (**6641**)
- *Liniendialog:* Direkt beim Einfügen der Linie eingegebene Werte für benutzerdefinierte Attribute gehen beim Schließen des Dialogs nicht mehr verloren. (**6653**)
- *Verschneiden-Dialog:* Bei Aufruf der Verschneiden-Operation aus dem Netzeditor wird der Dialog nun mit den beim letzten Mal verwandten Parametern vorbelegt. (**6652**)
- *Online-Hilfe:* Das Fenster ist nun als eigenständige Windows-Anwendung realisiert und kann somit parallel zu VISUM verwendet werden. (**6643**)
- *Kontextsensitive Hilfe:* Auch im Verfahrensparameterdialog wird bei Drücken von F1 nun automatisch die zur aktiven Dialogseite passende Seite der Online-Hilfe aufgerufen. (**6490**)

# **Fahrplaneditor**

- *Bildfahrplan:* Kein Darstellungsfehler in der Haltestellenfolge, wenn der Halt vor einer mehrfachen Dopplung ausgeblendet ist und die Rückrichtung aufsteigend dargestellt wird. (**6580**)
- *SVG-Export des Bildfahrplans:* Der Export ist nun auch dann vollständig, wenn das VISUM-Hauptfenster unsichtbar ist. (**6642**)

#### **Grafik**

 *Legende:* Vom Benutzer vorgegebene Buchstaben innerhalb von Symbolen wie Kreis oder Quadrat sind nun auch in der Legende sichtbar. (**6644**)

#### **IO**

- *Netz lesen:* Kein Absturz mehr, wenn im Modus "Falls Haltepunkt auf Knoten nicht existiert, Linienroute nicht einfügen" Linienroutenelemente importiert werden, die keinen Knoten-Verweis sowie einen ungültigen Haltepunkt-Verweis haben. (**6654**)
- *Datenbank importieren:* Der Import von mit VISUM 9.5 exportierten Datenbanken gelingt nun auch für solche Tabellen, wo sich die Schlüsselinformation geändert hat (etwa: Hauptstrom). (**6639**)

#### **Netzeditor**

- *Verschneiden:* Das Verfahren lieferte für Punktobjekte mit Puffer keine Werte mehr. Dieser Fehler wurde nun behoben. (**6651**)
- *Bezirke aggregieren:* Der Mittelpunkt des neu entstandenen Bezirks muss nicht mehr manuell positioniert werden, sondern wird nun automatisch auf den Schwerpunkt der bisherigen Bezirksmittelpunkte gesetzt. Ein nachträgliches Verschieben ist ebenfalls sofort möglich, weil der neue Bezirk nach Abschluss der Operation markiert wird. (**6633**)
- *Oberbezirke markieren:* Per Strg-Taste können nun (wie bei anderen Netzobjekten auch) Markierungen von mehreren Oberbezirken gebildet werden. Daneben dient die Strg-Taste weiterhin zum Hinzufügen bzw. Entfernen von Bezirken. (**6646**)

#### **Schnittstellen**

- *ANM-Export:* Linienrouten werden jetzt auch dann vollständig exportiert, wenn sie durch Oberknoten verlaufen. Die zugehörigen PTLINEITEMS enthielten bisher Verweise auf die nicht mitexportierten Teilknoten, die ANM-Datei war deshalb i.d.R. nicht lesbar. (**6634**)
- *TModel-Import:* Kein Fehler mehr beim Einlesen von nicht-ganzzahligen Streckenbelastungen. (**6596**)

#### **sonstige Verfahren**

- *Verschneiden:* Liegt ein Netzmaßstab ungleich 1 vor, wurden die in den Parameter eingestellten Puffergrößen durch die Verfahrensausführung verändert. Dieser Fehler ist nun behoben. (**6655**)
- *Attribut ändern:* Wenn Längen-Attribute an Längen-Attribute zugewiesen werden, war das Ergebnis seit Service Pack 10.01-03 um den Faktor 1000 zu groß. Dieser Fehler wurde wieder korrigiert. (**6628**)

#### **Umlegung IV**

 *Bestehende Umlegung als Startlösung verwenden:* Aufsetzen auf einer vorhandenen Umlegung ist nun auch dann möglich, falls manche NSeg darin keine Nachfrage oder keine Wege besitzen. (**6645**)

# **Umlegung ÖV**

 *Personenstunden je Zeitintervall:* Die Haltezeit am Ausstiegshalt eines ÖV-Teilwegs ging bei der zeitintervallfeinen Berechnung der Personenstunden bisher fälschlicherweise in das Ergebnis ein. Dieser Fehler wurde behoben. Der Wert für die Analyseperiode war nicht betroffen. (**6636**)

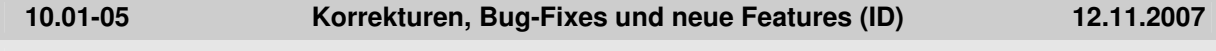

#### **Dialoge**

*VISSIM-Fahrstreifenindex:* Dieser Index wird im Fahrstreifen-Dialog nur noch als Tooltipp gezeigt,

damit es bei Linksverkehr nicht zur Verwechselung mit der VISUM-Nummerierung kommt. (**6552**)

# **Grafik**

- *Shapefiles als Hintergründe:* Shapefile-Hintergründe können nun auch transparent sein. (**6610**)
- *Screenshot:* Im Screenshot werden nun auch Markierungen von Netzobjekten mit ausgegeben. (**6546**)
- *Drucken auf PDF:* Der Druck geht nicht mehr über den Seitenrand hinaus, wenn nicht aus der Vorschau gedruckt wird und eine Legende sichtbar ist. (**6582**)
- *SVG-Import:* Aus VISUM selbst exportierte svg-Dateien können beim Import nun automatisch positioniert werden. (**5681**)
- *Klassifikation:* Der Name einer Klasse wird beim Ändern der Klassengrenze automatisch angepasst, sofern er nicht vom Benutzer überschrieben wurde. (**6600**)
- *Fahrstreifen-Aufteilung:* Die Fahrstreifen-Aufteilung wird nun auch an Oberknoten gezeichnet und dafür nicht an seinen Teilknoten. (**6613**)

# **IO**

- *Differenznetz laden:* Es kommt nicht mehr zum Abbruch, wenn in einem der beiden geladenen Netze das Verkehrstags-Attribut "IstGültig ()" im Filter verwendet wird. (**6627**)
- *Verfahrensparameter-Dateien:* Die bisher getrennten Dateiarten Verfahrensparameter binär (PAR) und XML wurden zusammengefasst. Im Verfahrensparameter-Dialog können somit nun auch Dateien des Typs XML gelesen oder geschrieben werden. Beim Lesen werden beide Formate gleichzeitig angeboten. Beim Schreiben erfolgt die Formatwahl über die Combobox unten im Dialog. (**5555**)

# **LLE**

 *PersKm/-Std:* Diese Kenngrößen werden in der Schüttung Gebiet x Fahrt nun auch dann korrekt berechnet, wenn es mehrere umgelegte ÖV-NSeg gibt und keine Wege gespeichert werden. Andere Schüttungen waren von diesem Fehler nicht betroffen. (**6612**)

# **Muuli**

 *Matrix speichern:* Wenn eine Matrix wegen eines ungültigen Dateinamens nicht gespeichert werden kann, erscheint nun eine Warnung. (**6616**)

#### **Netzeditor**

 *Streckenfolge aus Kurzwegsuche:* Dieses Feature ist nun auch zwischen Streckenhaltepunkten nutzbar. (**6619**)

# **Objektmodell**

 *Analysezeitintervalle:* Beim XML-Import und beim COM-Zugriff werden nun Fehlermeldungen ausgegeben, wenn sich Zeitintervalle überlappen oder außerhalb der Analyseperiode liegen. (**6529**)

# **sonstige Verfahren**

 *Kurzwegsuche:* Im Attributauswahldialog für das "Zielattribut Routenindex" führt der Button "Neu" nun zum Attribut-Einfügen-Dialog für Strecken (und nicht für Gebiete). (**6620**)

# **Umlegung IV**

- *IV-Umlegung "DUE"*: Eine zeitlich befristete Reduzierung der Kapazität wirkt nicht mehr ein UmlegungsIntervall zu früh. (**6621**)
- *IV-Umlegung "DUE"*: Zeitlich befristete Sperrungen (Kap=0) wirken nun korrekt. (**6622**)
- Spinne und Beziehungsfilter werden für IV-NSeg nur dann angeboten, wenn Wege gespeichert wurden - analog zum ÖV. (**6524**)
- Der Widerstand von Oberabbiegern wird nun auch für TModel-Strecken korrekt berechnet. (**6606**)

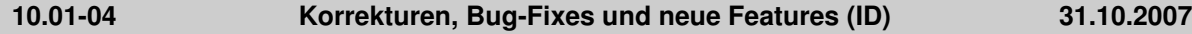

#### **Attribute**

 *POI-Relationen:* Zwischen POIs und ihren zugeordneten Netzobjekten gibt es nun Relationen. So sind vielfältige Darstellungen indirekter Attribute möglich. (**2887**)

#### **COM**

- Zugriffe auf den Container *Net.VehicleJourneyItems* (etwa *GetMultiAttValues*) wurden beschleunigt. Die Änderung wirkt sich insbesondere dann aus, wenn zum Zeitpunkt des Aufrufs ein Fahrplaneditor geöffnet ist. (**6564**)
- Nach Ausführung eines COM-Skripts befand sich VISUM unter bestimmten Umständen weiterhin in einem Modus, in dem Benutzerinteraktion unterdrückt wurde. Beim Versuch, das Programm zu beenden, erschien z.B. ohne weitere Nachfrage der "Version speichern unter"-Dialog. Dieser Fehler ist nun behoben, d.h. jeder COM-Befehl wird zuverlässig abgeschlossen. (**6531**)

#### **Dialoge**

- *Ganglinien-Dialog:* Nach dem Verkürzen einer Ganglinie erschien u.U. eine unberechtigte Warnung, dass die Grenzen der Intervalle ungültig seien. Der Dialog konnte dann nicht verlassen werden. Dieser Fehler ist nun behoben. (**6545**)
- ▶ *Dialog EVA-Verteilung / Moduswahl:* Auf der Seite "Modal Split" steht in der letzten Zeile nun der gewichtete Gesamt-Modal-Split, und nicht mehr die Summe der Einzel-Modal-Splits. (**6599**)
- *Dialog EVA-Bewertung:* Kein Absturz mehr beim Öffnen des Dialogs, wenn Nachfragedaten additiv eingelesen wurden, die nicht vollständig zum vorliegenden Netz passen. (**6559**)
- *Verfahrensdialog:* Nach Schließen und erneutem Öffnen des Dialogs passten die Werte von "NSeg" und "Verfahren" unten im Dialog teilweise nicht zur oben markierten Zeile. Dieser Fehler ist nun behoben. (**6550**)

#### **Fahrplaneditor**

- *Fahrten verlängern:* Keine sporadischen Abstürze mehr, wenn Fahrten verlängert werden. (**6584**)
- *Takt verlängern:* Falls die Fahrten einer Taktgruppe alle denselben Verkehrstag haben, erhalten bei einer Takt-Verlängerung auch die neu entstehenden Fahrten diesen Verkehrstag. (**6555**)
- *svg-Export des Bildfahrplans:* Die Tags des Typs VJHIDDENSTARTEND heißen nun VJHIDDENSTART bzw. VJHIDDENEND. (**6598**)

#### **Filter**

 *Filter für Fahrtelemente:* Nach dem Einlesen von mit VISUM 9.3 oder älteren Releases erzeugten Versions- oder Filterdateien wurde der Filterstatus für Fahrtverlaufselemente teilweise nicht sofort aktualisiert. Dieser Fehler ist nun behoben. (**6569**)

#### **Grafik**

- *Hauptstrom markieren:* Wenn ein Arm aus zwei gegenläufigen Einbahnstraßen besteht, wurde bei der Markierung von Hauptströmen auf beiden Strecken auch die gesperrte Rückrichtungen hervorgehoben. Dieser Fehler ist nun behoben. (**6537**)
- Bilddateien können jetzt auch dann ausgewählt werden, wenn sie nicht im eingestellten Projektverzeichnis liegen. (**6473**)

#### **Listen**

- *Layoutdatei lesen:* Nach dem Laden eines Layouts befinden sich alle Toolbar-Icons (z.B. das Filtersymbol "nur aktive Objekte anzeigen") sofort im korrekten Zustand. (**5518**)
- *Bezirksliste:* Beim Öffnen der Liste werden Nachfragemodell-spezifische Layoutdateien nur noch dann automatisch im Projektverzeichnis erzeugt, wenn das Zusatzmodul EVA aktiv ist. (**6554**)

#### **LLE**

 Wenn es Fahrten gibt, die an Strecken-Haltepunkten enden, werden *PersonenKm/-Std* nun auch auf der abschließenden, nur teilweise befahrenen Strecke korrekt berücksichtigt. (**6561**)

#### **Muuli**

 Beim Einlesen von Teilmatrizen erfolgt die Zuordnung von Spalten zu Zielbezirken nun auch dann korrekt, wenn die Matrix nicht quadratisch ist. (**6538**)

# **Netzeditor**

- *Schnellansicht:* Wenn das Projektverzeichnis für qla-Files geändert wird, lädt VISUM nun automatisch das Schnellansichtslayout aus diesem Ordner nach. (**6556**)
- *Detektor verschieben:* Ein Verweis auf eine Zählstelle geht beim Verschieben nicht mehr verloren. (**6557**)
- *Linienrouten digitalisieren:* Verlängert man eine Linienroute, die an einem Strecken-Haltepunkt endet, so werden bis zum bisherigen Endpunkt verlaufende Fahrten nun automatisch mit verlängert - und nicht mehr gelöscht. (**6597**)
- *ÖV-Kurzwegsuche:* Kein Absturz mehr, wenn nach der Ausführung der Parameterdialog erneut geöffnet und die Anzahl zulässiger Umsteigevorgänge erhöht wird. (**6562**)
- *ÖV-Kurzwegsuche:* Kein Absturz mehr in der Rückwärtskorrektur, wenn "spezielle Übergangsgehzeiten" vorhanden sind und Fußwege zwischen Haltestellenbereichen verschiedener Haltestellen im Netz existieren. (**6581**)

# **Objektmodell**

- *Abbiegetypen:* Ändert man Streckenattribute wie Anzahl Fahrstreifen oder VSysSet, werden die Abbiegetypen nur noch dann neu berechnet, wenn dies laut Netzparameter-Einstellungen gewünscht ist. (**6565**)
- *Abbiegetypen:* Die Bestimmung des Abbiegetyps U-Turn in der Default-Belegung funktioniert nun auch bei Armen, die aus zwei Strecken bestehen. (**6566**)
- *Oberabbieger:* Die Definition von Oberabbieger-UTurns an Oberknoten war fehlerhaft und wurde korrigiert. Die Änderung wirkt sich an zwei Stellen aus:
	- 1. Bei der Standardbelegung von Abbiegetypen.
	- 2. Bei der Zuordnung von Signalgruppen (wo U-Turns nicht angeboten werden sollen). (**6594**)

#### **Schnittstellen**

- *ANM-Export:* U-Turns erhalten nun automatisch dieselbe Signalgruppe zugewiesen wie der nächstinnere Abbieger. Dies entspricht auch der an anderen Stellen verwendeten Logik. (**6542**)
- *Shapedatei schreiben:* Im Shapedatei-Schreiben-Dialog können nun auch mit VISUM 10 erzeugte Listen-Layouts zur Attributauswahl verwendet werden. (**6558**)

# **sonstige Verfahren**

 *Kurzwegsuche (IV und ÖV):* Ist ein Streckenattribut zur Speicherung des Index auf dem Kurzweg eingestellt, wird dieses Attribut nun automatisch aktualisiert, wenn der Kurzweg aufgrund von Netzänderungen neu berechnet werden muss. (**6535**)

# **Umlegung IV**

- *Benutzerdefinierte VDF-DLLs:* Wenn beim Lesen einer Versions- oder Verfahrensparameterdatei referenzierte UserVDF-DLLs nicht gefunden werden, erscheint nun eine aussagekräftige Warnung. (**6553**)
- *Liste "IV-Umlegungsqualität":* In der Liste gibt es nun das Attribut "Anzahl nicht konvergierter Objekte". (**6016**)

# **Umlegung ÖV**

 *Erweiterter Widerstand:* Diese Komponente der empfundenen Reisezeit kann nun auch als Kenngrößenmatrix ausgegeben werden. (**6592**)

# **VStromFuzzy**

 *Anteilsmatrixberechnung:* Wenn Zählwerte für Quell-/Zielverkehr von Bezirken vorliegen, wurde die Anteilsmatrix in bestimmten Fällen falsch berechnet. Dieses Problem wurde behoben. (**6586**)

#### **10.01-03 Korrekturen, Bug-Fixes und neue Features (ID) 17.10.2007**

# **Attribute**

 Die globale Zeitdauer-Formateinstellung Sekunden / Minuten wird nun auch dann berücksichtigt, wenn man Zeitdauer-Attribute in Integer-Attribute kopiert. (**6422**)

#### **COM**

 Die globale Zeitdauer-Formateinstellung Sekunden / Minuten wird nun auch dann berücksichtigt, wenn man über COM einheitenlose Zahlen in ein Zeitdauer-Attribut schreibt. (**6541**)

▶ Python: Parameterlose Funktionen mit einem Objekt als Rückgabetyp lieferten durch einen Fehler in Python bisher korrupte Objekte. Dieses Problem ist im neuen Python 2.5 behoben. Sie können ein Setup für dieses Update aus der Add-On-Sektion unserer Download Area herunterladen. (**6297**)

# **Dialoge**

- *Fahrzeuge-Dialog:* Wird der Dialog über das Schließen-Kreuz in der Fensterleiste verlassen, kommt es nicht mehr zu einem Absturz, wenn der Dialog ein zweites Mal geöffnet wird. (**6472**)
- Im Attribute-Auswahldialog stehen nun Tooltipps zur Verfügung. Insbesondere bei indirekten Attributen lässt sich so schneller erkennen, wie der vollständige Attributname lautet. (**6418**)

#### **Grafik**

 *dwg-Datei als Hintergrund:* Keine Probleme mehr in der Darstellung von dwg-Dateien, die mehrere Ebenen enthalten. (**6475**)

#### **IO**

- *gpa-Datei lesen:* Beim selektiven Lesen von mit VISUM 10 geschriebenen Dateien bleiben Einstellungen wie "Matrixspinnenstrecken zeichnen" nun unverändert, wenn sie nicht mit eingelesen werden sollen. (**6534**)
- *Attribute lesen:* Die automatische Zuordnung von importierten Attributen auf VISUM-Attribute gelingt nun auch für Eingabe-Attribute mit übersetztem Subattribut, etwa Anbindung.Gewicht (IV/ÖV). (**4312**)

#### **Listen**

*Tooltipps:* Tooltipps bleiben bei einem Programmwechsel nicht mehr stehen. (**6453**)

#### **Netzeditor**

 *Teilnetzgenerator:* Kein Abbruch mehr, wenn ein Weg durch einen Oberknoten führt und die Eingangskordonstrecke aktiv ist, die Ausgangskordonstrecke aber passiv. (**6512**)

#### **Objektmodell**

 *VSys löschen:* Wenn VSys gelöscht werden, die auf Fahrstreifenabbiegern zugelassen sind, konnte bisher ein inkonsistenter Netzzustand entstehen. In der Folge stürzte VISUM z.B. beim Versionsschreiben ab. Dieser Fehler ist nun behoben. (**6530**)

#### **sonstige Verfahren**

 *Standardisierte Bewertung:* Der induzierte Verkehr ist nun auch dann korrekt, wenn sich der ÖV-Widerstand verschlechtert. (**6484**)

# **Umlegung ÖV**

- *ÖV-Kurzwegsuche*: Enthält ein ÖV-Weg einen ÖV-Zusatz-Teilweg, bei dem Start- und Endknoten identisch sind, stürzte VISUM beim Zeichnen des Weges ab. Dieser Fehler ist nun behoben. *Hinweis:* Solche Wege sind in aller Regel nicht sinnvoll und entstehen nur durch künstliche Randbedingungen an die Suche, etwa eine Beschränkung der Gehzeit je Fuß-Teilweg. Von der (zu empfehlenden) Umlegungsvariante "Branch & Bound " würden sie gar nicht erst gefunden. (**6525**)
- Fahrplanfeine ÖV-Umlegung mit "Kurzwegsuche": Der gefundene Weg konnte in Einzelfällen mehr Umstiege enthalten als durch die vom Benutzer vorgegebene Schranke erlaubt waren. Dieser Fehler ist nun behoben. (**6509**)

# **VStromFuzzy**

 Bei Auswahl eines benutzerdefinierten Attributs als Quelle für Abbieger-Zählwerte verlangt VISUM die Existenz eines gleichnamigen Attributs für Oberabbieger nur noch dann, wenn das Netz tatsächlich Oberabbieger enthält. (**6511**)

# **10.01-02 Korrekturen, Bug-Fixes und neue Features (ID) 04.10.2007**

# **COM**

 *SetMultipleAttributes:* Spalten mit leeren Attribut-IDs werden nun ignoriert. Dadurch wird es möglich, eine mit GetMultipleAttributes erzeugte Matrix trotz einzelner nicht-editierbarer Spalten auch für SetMultipleAttributes zu verwenden. (**1667**)

# **Dialoge**

 *GPar-Dialog, Klassifizierung:* Die Eingabe einer ungültigen Klassengrenze wie "<" oder "=" (also ohne Zahl) führt nicht mehr zum Absturz. (**5368**)

# **Fahrplaneditor**

 *Taktfahrten einfügen:* Kein Absturz mehr, wenn durch den Einfügevorgang ein Umlegungsergebnis verworfen wird. (**6447**)

#### **IO**

- *Umläufe aus Netzdatei lesen:* Beim additiven Lesen von Umlaufelementen aus einer Netzdatei im Modus "Verlauf überschreiben" wird die "Ende-Zeit" des Umlaufs nicht länger auf 0 zurückgesetzt. (**6474**)
- *Netzdatei lesen:* Der Modus "Überlesen" funktionierte für Anbindungen nicht, es wurde immer "Attribute überschreiben" verwendet. Dieser Fehler ist nun behoben. (**6470**)

#### **Knoteneditor**

 *LSA-Optimierung:* Bei der Grünzeitoptimierung Phasen-gesteuerter Lichtsignalanlagen werden die Belastungen pro Spur für die maßgebliche Auslastung pro Phase nun in allen Fällen korrekt berechnet. (**6482**)

#### **Listen**

- *Kopieren und Einfügen:* Alternativ zu Strg-C und Strg-V kann man Kopieren und Einfügen nun auch über die Tastaturshortcuts Strg-Einfg bzw. Shift-Einfg aufrufen (**6118**)
- *Listen-Kontextmenü:* Ein Kontextmenü ist nun auch dann verfügbar, wenn sämtliche Zeilen der Liste markiert sind. (**6378**)
- *Synchronisierte Listen:* Keine Probleme mehr bei der Auswertung der Netzobjekt-Markierung im Netzeditor, wenn eine Liste desselben Typs gleichzeitig geöffnet ist. (**6488**)
- *Kopieren und Einfügen:* Ein Datenaustausch mit Excel über die Zwischenablage ist nun für beliebige Zellbereiche möglich. (**6390**)

#### **Netzeditor**

- *Schnellansicht:* Im Schnellansichtsfenster können nun auch einzelne Zellen kopiert und eingefügt werden - völlig analog zu Listen. (**6232**)
- *Schnellansicht:* Im Schnellansichtsfenster können nun auch mehrere Zellen markiert und z.B. gleichzeitig editiert werden. (**6443**)

# **Objektmodell**

- *Fahrtelemente:* Fahrtelemente gelten nun als aktiv, wenn sie
	- 1. gemäß ihrem Filter aktiv sind (unverändert) und
	- 2. ihre Fahrt "In Auswahl" ist (neu).

Die zweite Bedingung ist erforderlich, um (z.B. über COM) individuelle Mengen aktiver Objekte bilden zu können, obwohl Fahrtelemente *selbst* die Eigenschaft "in Auswahl" nicht besitzen - aus Speicherplatzgründen. (**6481**)

# **sonstige Verfahren**

- *Standardisierte Bewertung:* Die Verfahrensparameter G1, G2 usw. werden nun korrekt in die Protokolldatei geschrieben. (**6483**)
- *Neuberechnung der Spinne:* Nach selektivem GPar-Lesen wird die Spinne nur noch dann neu berechnet, wenn auch Spinnen-GPar eingelesen wurden. (**6471**)
- *Koordinatentransformationen:* Es treten keine Rechenfehler mehr in der Durchführung von Koordinatentransformationen auf. (**6478**)

# **Umlegung ÖV**

- *Taktfeine Umlegung:* In der Berechnung des Takts aus dem Fahrplan berücksichtigte VISUM Fahrten mit einer Abfahrtszeit zwischen 24:00 und 48:00 bisher nicht. Dieser Fehler wurde behoben. (**6486**)
- *Kenngrößenberechnung in ÖV-Umlegungen:* Wenn das in den Umlegungsparametern für die Kenngrößenberechnung ausgewählte NSeg aus dem Netz gelöscht wird, ändert VISUM den Verweis nun automatisch auf das erste verbleibende NSeg der Umlegung. So entstehen keine Kenngrößenmatrizen ohne NSeg-Bezug mehr. (**6487**)

#### **10.01-01 Korrekturen, Bug-Fixes und neue Features (ID) 26.09.2007**

#### **Dialoge**

- *EVA-Verfahrensablauf erzeugen:* Der Assistent biete neue Funktionen:
	- 1. Rücksprung optional,
	- 2. Auswahl der NSegs, deren Kenngrößen in der Iteration per MSA gemittelt werden sollen,
	- 3. Wahl des NSegs zur Konvergenzüberprüfung im Rücksprung. (**6454**)
- *Fahrt-Einfügen-Dialog:* Es werden nur noch Linienrouten zur Auswahl angeboten, die ein Fahrzeitprofil besitzen. (**5736**)
- *Knotendialog:* Beim Ändern der Oberknotennummer werden Knotentopologien nun immer automatisch korrekt angepasst. (**6436**)

#### **Filter**

 *Modus "ungerichtet":* Im Filterdialog für Strecken und Anbindungen ist der Schalter zum Einstellen des Modus "ungerichtet" nun wieder sichtbar. (**6456**)

#### **Grafik**

- *gpa lesen:* Das Überlesen der Grafikparameter für die Druckseite führt nicht mehr zu einem Fehler. (**6468**)
- *dxf-Export:* Beim Schreiben von dxf-Dateien kommt es nicht mehr zum Abbruch wegen Speichermangels. (**6433**)

#### **IO**

- *Projektverzeichnisse ändern:* Beim Klick auf "Alle" im Projektverzeichnis-Dialog wird der Ordner für Projektionen nun nicht mehr verändert - analog zu pfd-Dateien und User VDF DLLs. Anders als andere Dateiarten sind Projektionen nicht von Projekt zu Projekt verschieden, ein Verstellen des Pfades also i.d.R. nicht gewollt. (**6457**)
- *att-Datei lesen:* Attributsdateien können nun wieder auch für VSys und Modi eingelesen werden. (**6437**)
- *edf schreiben:* Kein Absturz mehr, wenn der Exportvorgang durch Klick auf "Abbrechen" frühzeitig beendet wird. (**6435**)

#### **Listen**

- *Attribute aus Zwischenablage einfügen:* Kein Absturz mehr beim Import von Eingabeattributen mit Subattribut in folgenden Fällen:
	- 1. bei Anbindung.Gewicht(IV) oder (ÖV),
	- 2. wenn das Subattribut im Zielnetz nicht mehr vorhanden ist, etwa wg. eines fehlenden VSys. (**6446**)
- Tastatur-Shortcuts zum Starten von Skripten aus dem Skriptmenü funktionieren nun auch dann, wenn eine Liste das aktive Fenster ist (**6407**)

#### **Nachfrage**

 *EVA-Bewertung:* Die Bewertungsfunktionen EVA1, EVA2 und Schiller wurden an die im Handbuch beschriebene Parametrisierung angepasst. (**6455**)

# **Netzeditor**

- *Gekoppelte Fahrzeitprofile löschen:* Kein Absturz mehr beim Löschen von Kopplungen, wenn Fahrzeitprofile gelöscht werden. (**6438**)
- Das Tastatur-Shortcut "Strg-G" zum Öffnen des GPar-Dialogs funktioniert jetzt auch dann, wenn der Linienrouten-Schwebedialog aktiv ist. (**6217**)

# **Schnittstellen**

- *Teilnetzgenerator:* Es kommt nicht mehr zu einem Abbruch mit der Fehlermeldung "Zwischen Knoten x und Knoten y existiert keine Strecke". Dieser Fall konnte auftreten, wenn das erste Teilstück eines zu exportierenden Weges innerhalb eines Oberknotens lag. (**6469**)
- *Teilnetzgenerator:* Oberknoten werden nur noch dann exportiert, wenn sie mindestens einen zu exportierenden Knoten enthalten. (**6467**)

# **sonstige Verfahren**

 Verfahren "Attribut ändern": Kein Absturz mehr, wenn das Verfahren für benutzerdefinierte Attribute ausgeführt wird, die im Netz nicht mehr existieren. (**6445**)

# **Sonstiges**

 Es kommt nicht mehr zu instabilem Verhalten beim Runden von Fließkommazahlen. Der Effekt konnte programmweit auftreten, war jedoch rechnerabhängig. (**6448**)

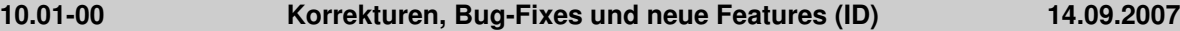

#### **Attribute**

 Die Abbieger-Attribute *VonVorrangig* und *NachVorrangig* wurden teilweise falsch berechnet, wenn die Strecken, mit deren Hilfe die Attribute bestimmt wurden, Einbahnstraßen waren. Dieser Fehler ist nun behoben. (**6398**)

#### **COM**

- An *IConnertors* gibt es eine neue Methode "ExistsByKey", mit der die Existenz einer Anbindung zwischen einem Paar aus Bezirk und Knoten überprüft werden kann. (**5720**)
- An *ILineRoutes* und *ITimeProfiles* gibt es eine neue Methode "ItemByID", mit der ein Objekt über seine nummerische ID abgeholt werden kann. (**6417**)
- Das Dezimaltrennzeichen (Punkt oder Komma) lässt sich jetzt nun auch über COM auslesen oder setzen. Dies geschieht mittels der Methode DecimalSeparator an IOptions. (**6412**)

#### **Dialoge**

- Programmweit heißen Buttons, die in einem Dialog vorgenommene Änderungen ins Netz übertragen, ohne den Dialog zu schließen, nun "Vorschau", wenn auch nach der Aktion noch ein "Abbrechen" möglich ist. Andernfalls heißen sie "Übernehmen". (**5947**)
- *LOG-Dateien-Dialog:* 1. Die angezeigte Zeit der letzten Änderung ist nicht mehr um zwei Stunden zu alt 2. Die Uhrzeit wird nun im auch sonst üblichen Zeitpunkt-Format hh:mm ausgegeben. (**6393**)

# **IO**

- *Hauptströme aus Version lesen:* Manuell gesetzte Hauptströme werden beim Lesen von Versionsdateien aus VISUM 9.5 oder älter nicht mehr ignoriert, wenn die beteiligten Strecken Einbahnstraßen sind. (**6421**)
- *Netz lesen:* Müssen am Ende des Lesevorgangs Linienrouten ohne gültigen Verlauf verworfen werden, protokolliert VISUM die Namen der betroffenen Objekte nun in der Fehlerdatei Error.txt. (**6411**)
- *Netz-I/O, "Häufige Fälle":* Im Szenario "Fahrplan" werden nun auch die Einstellungen für die Tabellen Linienrouten- und FahrzeitprofilVerlauf korrekt gesetzt. (**6414**)
- *Netzdatei schreiben, Tabelle Fahrstreifen:* Das Attribut QuellFSNr wird wieder nach derselben Logik belegt wie in VISUM <= 9.5: Es bezieht sich auf den nächsten Durchgangsfahrstreifen. (**6424**)
- *HAFAS-Import:* Müssen Fahrten aufgrund einer Kopplung gelöscht werden, weil sie im Koppelbereich beginnen oder enden, fragt VISUM nun den Benutzer, ob die Aktion wirklich durchgeführt werden soll. Falls nicht, bleiben die Fahrten erhalten und es wird keine Kopplung angelegt. Die betroffenen Fahrten werden in der Tracedatei gelistet. (**6426**)

# **Listen**

- *Zellwerte einfügen:* Das Einfügen eines Leerstrings aus der Zwischenablage führt nicht mehr zum Absturz. (**6428**)
- *Layoutdateien für POI-Listen:* Listen-Layoutdateien können nun zwischen unterschiedlichen POI-Kategorien ausgetauscht werden. (**3965**)
- *Auswertungszeilen:* Kein Absturz mehr, wenn im Differenznetzmodus Auswertungszeilen in Listen eingeblendet werden. (**6434**)
- *Tooltipps:* Die Listen zeigen wieder Spaltenkopf-Tooltipps mit der Attribut-ID der Spalte. (**6364**)
- *Kontextmenü:* Ausprägungen von Aufzählungstypen (etwa: Knoten-Steuerungstyp) können jetzt wieder direkt im dem Listen-Kontextmenü ausgewählt werden. (**6339**)
- *Spalte markieren:* Kein Absturz mehr durch Speichermangel, wenn in einer Wegeliste eine komplette Spalte markiert wird. (**6409**)
- Es kommt nicht mehr zu (sporadischen) Abstürzen, wenn nach dem wiederholten Laden einer Versionsdatei auf den Menüeintrag "Listen" geklickt wird. (**6429**)

# **Muuli**

 *Mlg-Datei:* Auch die Operation "Wert setzen" aus dem Kontextmenü (rechte Maustaste) kann nun aus einem Mlg-File heraus ausgeführt werden. (**5604**)

#### **Netzeditor**

- Werden die Fenster Schnellansicht und Netzobjekte beide angedockt, nachdem sie zuvor versteckt oder eingeklappt waren, stellt VISUM nun automatisch die zuletzt verwendete vertikale Aufteilung zwischen den beiden Fenster wieder her. (**6158**)
- Werden die Fenster Schnellansicht und Netzobjekte eingeklappt, stellt VISUM diesen Zustand nun auch nach dem Schließen und erneuten Öffnen des Programms wieder her. (**6218**)
- *Netz prüfen:* Beim Test auf sinnlose Abbieger werden nun auch Oberabbieger berücksichtigt. (**6366**)
- *Haltestellen entfernen:* Kein Absturz mehr beim Löschen von Haltestellen, auf denen Fahrten oder Fahrtabschnitte enden, die nicht bis zum Ende ihrer Linienroute verkehren. (**6383**)
- Abbieger und Oberabbieger können per Kontextmenü-Befehl "Sperren" für alle VSys gesperrt werden. Bisher war der Befehl nur für Abbieger verfügbar und hieß "Entfernen". (**6392**)
- *Strecken sperren:* Wenn eine VSys-Sperrung nicht möglich ist, weil die Strecke von Systemrouten des VSys befahren wird, erscheint nun eine aussagekräftige Warnung. (**6423**)

#### **Objektmodell**

 *Hauptströme:* Es werden keine Hauptströme mehr zwischen zwei Ausgangsstrecken oder zwischen zwei Eingangsstrecken definiert. (**6321**)

#### **sonstige Verfahren**

 *ÖV-Kurzwegsuche:* Wiederholte Ausführungen des Verfahrens sind nun deutlich schneller, weil der Suchgraph intern nur noch dann neu aufgebaut wird, wenn das Netz wirklich verändert wurde. (**6198**)

#### **Umlegung IV**

 *Lernverfahren:* Diese IV-Umlegungsvariante produziert nun wieder korrekte Wegebelastungen. Diese waren seit dem Service Pack 10.00-12 fehlerhaft und passten somit nicht zu den (korrekten) Streckenbelastungen im Netz. (**6395**)

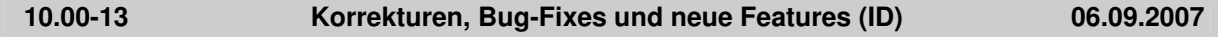

# **Attribute**

- Der zulässige Wertebereich des Akcelik2-Parameters d beginnt nun schon bei 0.01. (**4824**)
- Neue Bezirksattribute ermöglichen einen direkten Zugriff auf Zeilen- und Spaltensummen, minima etc. von QZ-Matrizen und Kenngrößenmatrizen. (**6079**)

#### **COM**

- *Export des Fahrplaneditors:* Im Hilfsattribut "NO" der Fahrtverläufe wird nun der Linienroutenelementindex zurückgeliefert. (**6397**)
- *IV-Kurzwegsuche:* Vor der Ausführung einer neuen Suche über COM wird der bisher gefundene Weg nicht mehr initialisiert, falls kein entsprechender Befehl explizit im Skript steht. So ist es nun auch in der IV-Kurzwegsuche möglich, einen bestehenden Weg zu verlängern. (**6323**)
- *Verfahrensparameter:* Beim Zugriff auf SingleSkimMatrixPara spielt die Groß-/Kleinschreibung der Kenngrößen-ID keine Rolle mehr. Ist die ID ungültig, wird nun ein COM-Fehler zurückgegeben. (**6348**)

#### **Dialoge**

- *Druckbereichsdialog:* Die Schrift im Eingabefeld für bei mm-Breite und mm-Höhe wird wieder rot, wenn die Ausgabegröße der Druckseite überschritten wird. (**6325**)
- *Netz schreiben:* Im Kontextmenü einer Tabelle (Rechtsklick) stehen nun Funktionen zur Verfügung, mit denen sich alle Attribute einer Tabelle ein- und ausschalten lassen. (**5986**)
- *Filterdialog:* Der Filterdialog ist nun skalierbar. (**4526**)

# **Grafik**

 *Screenshot:* Die Screenshot-Funktion ist nun auch im Bildfahrplan und im Fahrplan-Netz-Graph verfügbar. (**5165**)

- *Legende:* Linienbalken werden in der Legende nur noch für aktive Linien angezeigt. Dies entspricht der Darstellungslogik im Netz selbst. (**6329**)
- *Große Hintergrundbilder:* Hintergründe ab einer Bildgröße von 5000 x 5000 Pixeln werden nun auch dann wieder korrekt dargestellt, wenn man ins Netz hineinzoomt. (**6330**)
- *Hintergrundtexte:* Es lassen sich nun alle Unicode-Zeichen darstellen. (**6369**)
- *Hintergründe skalieren:* Die Skalierung von Hintergründen über "Maßstab" funktioniert wieder korrekt. (**6381**)
- *Polygone zeichnen:* Es treten keine Speichermangel-Probleme mehr auf, wenn Polygone mit Enklaven gezeichnet werden. (**6379**)

**IO**

- *Drucken:* Kein Absturz mehr, wenn kein Drucker installiert ist und man bei der folgenden Nachfrage, ob ein Drucker installiert werden soll, auf Nein klickt. (**6359**)
- *Netz lesen/schreiben:* Beim additiven Netzlesen und beim selektiven Netzschreiben nimmt ein Dialog für häufig auftretende Anwendungsfälle dem Benutzer die Arbeit ab, die betroffenen Tabellen von Hand selbst zusammenzustellen. (**1437**)
- *QZ-Matrix speichern:* Das Flag "Beziehungsfilter berücksichtigen" wirkt nun auch dann, wenn die Matrix im Binärformat geschrieben wird. (**1441**)
- *HAFAS-Import:* Es wird nun berücksichtigt, dass sich einzelne Projektdateien seit dem letzten Import verändert haben können. (**6127**)
- *par-Datei lesen:* Optional können nun nur die Verfahren ("Ablauf") bzw. nur die Funktionen der Verfahrensparameter eingelesen werden. (**6260**)

# **Listen**

- *Listen drucken:* Listen können nun wieder direkt aus VISUM heraus gedruckt werden. (**6334**)
- *Spaltenbreite:* 1. Ein Doppelklick auf den Spaltentrenner stellt nun die optimale Spaltenbreite ein. 2. Mehrere markierte Spalten lassen sich wie in Excel durch Ziehen auf eine einheitliche Breite einstellen. (**6240**)
- *Default-Einstellungen für Listen:* Auf der neuen Karte "Listen" unter "Optionen" können Defaultwerte für die Netzeditor-Synchronisation und Listen-Schriftart eingestellt werden. (**6049**)
- *Räumliche Auswahl:* Listen aktualisieren sich nun automatisch nach einer Änderung der räumlichen Auswahl. (**6374**)
- *ÖV-Wegelisten:* Aufbau und Export der ÖV-Wegelisten wurden deutlich beschleunigt. (**6362**)
- *Liste "Haltestellen-Übergangszeiten":* Die neue Liste erlaubt ein bequemeres Editieren von Gehzeiten zwischen den Haltestellenbereichen einer Haltestelle. (**5577**)
- *Spalten fixieren:* Diese Kontextmenü-Funktion ist nun wieder verfügbar. (**6336**)
- Nach ungültigen Eingaben wird der Editiermodus nun immmer automatisch verlassen. (**6338**)
- *Layoutdatei speichern:* Kein Absturz mehr beim Speichern einer Layoutdatei in der Servicefahrten-Liste. (**6345**)
- *Wegelisten:* Sowohl die streckenfeine IV-Wegeliste als auch die ÖV-Teilwegelisten können nun in einem Datenbank-tauglichen Format exportiert werden - wahlweise mit oder ohne "Kopfzeile" je Weg. (**5106**)

# **LLE**

 *Erlösberechnung:* Ist eine der globalen Optionen "Fixer Erlös je Beförderungsfall" oder "Erlös pro Tarifpunkt" aktiv, so wirkt diese Einstellung nun auch dann, wenn Preise in der Umlegung nicht berechnet, sondern von Datei importiert wurden. (**6115**)

# **Muuli**

- *\$O-Matrizen lesen:* Öffnet man Matrizen im \$O-Format innerhalb des Matrixeditors, kommt es nicht mehr zu Wertzuweisungen an falsche OD-Relationen. (**6396**)
- Die Selektion eines Bereichs von Matrixzellen, -zeilen, oder -spalten mittels "Shift"-Taste funktioniert wieder korrekt. (**6403**)
- *Undo-Funktionalität*: Folgende Aktionen sind nun ebenfalls undo-fähig: 1. Copy & Paste von Matrixzellen 2. Editieren einzelner Matrixzellen. (**6386**)

# **Netzeditor**

- *Linienroute einfügen:* Nach Abschluss des Digitalisierens der neu eingefügten Linienroute erscheint nun wieder automatisch der Bearbeiten-Dialog. (**6306**)
- *Schnellansicht:* Verlässt man ein Feld mit \* (als Symbol für unterschiedliche Attributwerte), erscheint keine Warnung mehr, dass der Wert nicht übernommen werden kann. (**5566**)
- *Strecke splitten:* Kein Absturz mehr, wenn man Schreibrechte an der Strecke, aber nicht an den Geschwindigkeitsbeschränkungen auf der Strecke hat. (**6148**)
- *Systemroute kopieren:* Die neu entstandene Systemroute wird nun sofort im Systemroutendialog angezeigt. (**6385**)
- *Nur aktive Objekte anklicken:* Diese Einstellung wirkt nun nicht nur beim direkten Anklicken von Objekten, sondern auch bei komplexeren Einfügen- und Bearbeiten-Operationen wie z.B. Linienroute digitalisieren oder Anbindung einfügen. (**6259**)
- *Fahrstreifendefinitionen:* Das Zurücksetzen von Fahrstreifendefinitionen führt auch im Fall fehlerhafter Geometriedaten (aus Visum 8) nicht mehr zum Absturz. (**6331**)
- *Schnellansicht:* Eine Änderung der Standard-Schriftart für Listen wirkt nun auch in der Schnellansicht. (**6355**)
- *Schnellansicht:* Die Schnellansicht verwendet nun eine gemeinsame Layoutdatei für alle Netzobjekttypen. (**6298**)
- *Linienroute kopieren:* Nach dem Kopieren wird nun automatisch die neu entstandene Linienroute markiert. (**6343**)
- *Differenznetz:* Hintergrund-Polygone und -Texte können nun auch im Differenznetzmodus wieder editiert und gelöscht werden. (**6324**)
- *Systemrouten-Kontextmenü:* Mehrfach-Ändern funktioniert nun auch wieder für Systemrouten. (**6404**)
- *Linienrouten digitalisieren:* Setzt während des Digitalisierens einen neuen Ausschnitt, so kommt es nicht mehr dazu, dass der Linienrouten-Schwebedialog erscheint. (**6263**)

#### **Objektmodell**

 *Kurzwegsuche:* Bei IV-Isochronen und beim Vervollständigen bzw. Einfügen von Linienrouten wird jetzt wieder derselbe Kurzwegalgorithmus verwendet wie in VISUM 9.5. So kommt es nicht mehr zu Problemen wg. Speichermangels. (**6280**)

#### **Schnittstellen**

- *Dezimaltrennzeichen:* Der Dezimaltrenner ist keine Netzeigenschaft mehr, sondern eine globale Einstellung unter "Optionen". (**6335**)
- *HAFAS-Import:* Kein Absturz mehr, wenn der Importvorgang frühzeitig abgebrochen wird. (**6357**)

# **sonstige Verfahren**

- *ÖV-Kurzwegsuche:* Beim "Initialisieren" wird nun auch die ÖV-Kurzwegsuche-Liste geleert. (**6315**)
- *Befragungsdaten lesen:* Beim Einlesen mehrzeiliger Befragungsdaten wird der Linienname nun auch dann korrekt erkannt, wenn kein Verkehrssystem angegeben ist. (**6328**)

# **Sonstiges**

 *Hilfe-Menü:* Neue Einträge im Hilfe-Menü erleichtern den Zugfriff auf die VISUM-Dokumentation und das Support-Formular. (**6190**)

# **Umlegung IV+ÖV**

 *Alle Wegelisten:* Neue Relationen zu Quell- und Zielanbindung des Wegs erlauben die Darstellung anbindungsbezogener Daten. (**6296**)

# **Umlegung ÖV**

- *ÖV-Umlegungen aus Version lesen:* Liest man Umlegungen aus Versionsdateien, die älter sind als VISUM10, speichert diese als VISUM10-Versionsdatei und öffnet sie wieder, so sind die Wegebelastungen nicht mehr um den Faktor 10^n zu groß (wobei n die Anzahl Nachkommastellen ist, mit der die Umlegung gerechnet wurde). (**6356**)
- *ÖV-Umlegungsstatistik:* Die in der Bezirks- und Gesamtstatistik ausgewiesene Größe "LinBef" wurde bei taktfeiner Umlegung mit unsinnigen, viel zu niedrigen Werten belegt. Dieser Fehler ist nun behoben. (**2038**)
- *Wegebelastungen:* Wurde eine Umlegung mit fester Anzahl Nachkommastellen für Nachfrage und Belastung durchgeführt, war das Runden der Wegebelastungen bisher nicht zuverlässig arithmetisch stabil. So wurde mal die Belastung des einen, mal die des anderen Wegs aufgerundet. Diese Ungenauigkeit ist nun behoben. (**6360**)

# **VStromFuzzy**

 *Oberabbieger:* VStromFuzzy kann nun auch Oberknoten korrekt verarbeiten, d.h. Zählwerte werden an Oberabbiegern berücksichtigt, nicht aber an inneren Strecken von Oberknoten. (**6346**)  Die Berechnung der IV-Anteilsmatrix funktioniert nun auch dann korrekt, wenn Wege über Oberknoten führen. (**6347**)

# **10.00-12 Korrekturen, Bug-Fixes und neue Features (ID) 16.08.2007**

#### **COM**

- *Analysezeitintervalle:* Die Methode AnalysisTimes.TimeInterval liefert keinen Fehler mehr, wenn auf das letzte Zeitintervall zugegriffen wird. (**6317**)
- *Listen-Export:* Die verwendeten Schlüsselfelder lassen sich nun auch über COM einstellen so wie interaktiv im Dialog. (**5554**)

#### **Dialoge**

- *Haltestellen-Dialog:* Auf der Seite "Gehzeiten" ist die erste Spalte nun stets breit genug, um die Nummern der Haltestellenbereiche vollständig darzustellen. (**6284**)
- *Netz-I/O, häufige Fälle:* Bei Auswahl des Anwendungsfalls Fahrplan werden nun auch die Tabellen "Fahrtabschnitte" und "spezielle Geh- und Wartezeiten" aktiviert. (**6242**)
- *Verfahrensparameterdialog:* Beim Einfügen oder Verschieben eines Verfahrens "Gruppe" werden die Sprungadressen von "Bedingter Rücksprung"-Verfahren nun automatisch angepasst. (**6128**)

#### **Fahrplaneditor**

 *Linienroute digitalisieren:* Bei geöffneten Fahrplaneditor konnte das Digitalisieren von Linienrouten in bestimmten Fällen zu Abstürzen führen. Dieser Fehler ist nun behoben. (**6318**)

#### **Grafik**

- *Legende:* Wird eine POI-Kategorie gelöscht und dafür eine neue eingefügt, wird diese in der Legende sofort mit ihrem korrekten Namen dargestellt - und nicht mit dem Namen der gelöschten Kategorie. (**6314**)
- Die globale Markierungsfarbe (Seite "Basis") kann nun per Knopfdruck für alle Typen übernommen werden. (**2882**)
- *Oberabbieger zeichnen:* Oberabbieger können grafisch nun genau so dargestellt werden wie Abbieger. Beide Typen bilden ein gemeinsames Layer. (**4466**)

#### **IO**

- *pfd-Dateien:* Die Dateiendungen von Fremddateiformaten (etwa: Bilddateien, Shapedateien, Access-Datenbanken etc.) sind nicht mehr editierbar. Motivation der Änderung ist, dass es bisher durch versehentliches Editieren oder durch Einlesen veralteter Pfaddateien passieren konnte, dass der Anwender nicht alle in VISUM verarbeitbaren Dateiformate angezeigt bekam, sondern nur einen Teil davon. Bei VISUM-eigenen Dateiarten (Version, Netz usw.) bleibt die Editierbarkeit erhalten. (**6302**)
- *Differenznetz:* Kein Absturz mehr, wenn Versionen mit aktiver IV-Kurzwegsuche verwendet werden. (**6322**)

#### **Listen**

- *Default-Layout:* Beim ersten Öffnen einer Liste erscheinen einige wichtige Attribute mit Subattributen (etwa: Belastung (AP)) nun wieder automatisch. (**6299**)
- *Beziehungsliste:* Die neue Beziehungsliste erlaubt einen direkten Zugriff auf QZ- und Kenngrößenmatrixwerte - inklusive Editierbarkeit wie in allen neuen Listen. (**5520**)
- Die Listen-Funktion "Querschnitt" funktioniert nun auch in den "neuen" Listen korrekt. (**6273**)
- *Differenznetz:* Es kommt nicht mehr vor, dass im Differenznetzmodus sämtliche Zellen in den neuen Listen leer sind. (**6312**)
- *ÖV-Teilwegeliste:* Beim Export der Liste auf Datei oder in die Zwischenablage kommt es nicht mehr zu Fehlern durch Speichermangel. (**6293**)

#### **LLE**

- *ÖV-betriebliche Kenngrößen:* Das Verfahren erzeugt keine ÖV-Gebiet-Detail-Objekte mehr, in denen sämtliche Attribute null sind. (**6245**)
- LLE-Ergebnisse werden nicht mehr sofort verworfen, wenn man eine Änderung an der "Schüttung" oder an der Einstellung "Zeitintervalle für Berechnungsergebnisse verwenden" vornimmt. Dies geschieht erst bei der nächsten *Ausführung* des Verfahrens. (**5953**)

# **Netzeditor**

- *POI einfügen:* Existiert zum Zeitpunkt des Einfügens keine POI-Kategorie, gelangt man nun direkt in den POI-Kategorie-Einfügen-Dialog. (**5839**)
- *Oberlinien:* Im Linien-Kontextmenü ist nun auch für Oberlinien ein Zugriff auf Liste, Mehrfach-Ändern und Mehrfach-Entfernen möglich. Mehrfach-Ändern schließt insbesondere Verschneiden ein. (**6241**)
- *Linienroutendialog:* 1. Das Erweitern der Markierung per Strg-Taste führt nicht mehr zum Scrollen des Dialogs auf den Anfang der Markierung. 2. Die Spalten passen sich beim Ändern der Dialoggröße automatisch an. (**6262**)
- *Hintergrundtexte:* Kein Absturz mehr beim Mehrfach-Löschen von Texten, wenn dabei ein Text markiert ist. (**6265**)
- *Knoten aggregieren:* Bei der Ausführung dieses Verfahrens können keine ungültigen Linienroutenverläufe mehr entstehen. (**6276**)
- *Zoomen um Faktor:* Der eingegebene Faktor wird nun so interpretiert wie allgemein üblich: Bei Eingaben größer 1 zommt VISUM hinein, bei Eingaben kleiner 1 heraus. (**6304**)
- *Linienrouten digitalisieren:* Klick auf "Neu zeichnen" oder Verschieben des Bildausschnitts führt nicht mehr dazu, dass der *vor* dem Beginn des Digitalisierens gültige Linienroutenverlauf erneut gezeichnet wird. (**6274**)

#### **sonstige Verfahren**

- *Umlaufbildung:* In Netzen mit Servicefahrten mit Start nach 24 Uhr entstehen nun keine unnötigen Stand-Umlaufelemente mit Zeitdauer 0 mehr. (**6301**)
- "Attribut ändern": Das Verfahren kann nun auch zum Belegen stringwertiger Attribute verwendet werden. (**5834**)
- *Spinne:* Die Berechnung der Spinne bleibt nicht mehr in einer Endlosschleife hängen, wenn gleichzeitig ein Beziehungsfilter aktiv ist. (**6310**)

# **Umlegung IV**

- IV-Umlegungen "Tribut" und "DUE": Beide Umlegungsvarianten funktionieren nun auch mit Anbindungsanteilen ("MPA"). (**6247**)
- *Anbindungsgewichte je Relation:* Verschiedene IV-Umlegungen speichern je Weg u.U. mehrere Belastungswerte (etwa im Fall mehrerer NSeg zu einem VSys oder bei zeitintervallfeiner Speicherung). In Kombination mit Anbindungsgewichten wurden diese differenzierten Wegebelastungen bisher nicht korrekt auf Bezirksebene aggregiert. Dieser Fehler ist nun behoben. (**6300**)
- *Traffix:* Kein Absturz mehr im Fall von Netzen, deren Name länger ist als dreißig Zeichen. (**6303**)
- *TModel-CR-Funktionen:* Die Obergrenze des Wertebereichs für die Parameter a und a' wurde auf 1000 erhöht. (**6305**)

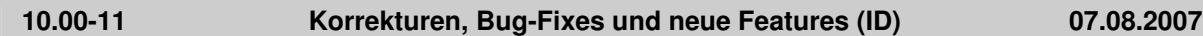

# **COM**

- Matrizen können nun auch über COM eingefügt und gelöscht sowie NSegs zugeordnet werden. (**1430**)
- *Muuli:* Die Muuli-COM-Schnittstelle ist jetzt auch direkt aus der VISUM-COM-Schnittstelle heraus mittels Visum.Matrixeditor aufrufbar. Somit ist auch keine seperate Registrierung mehr notwendig. (**6164**)

#### **Dialoge**

- *Dialog "Log- und Fehlerdateien":* Es werden nur noch die von VISUM selbst erzeugten Trace- und Errordateien angezeigt. (**6244**)
- *Verfahrensparameterdialog:* Per Doppelklick auf ein Verfahren des Typs "Gruppe" lässt sich die Gruppe nun expandieren bzw. reduzieren. Bisher ging dies nur durch Doppelklick auf den Zeilenkopf. (**6204**)
- *Verfahrensparameterdialog, Seite Rückstau:* Kein Deadlock mehr beim Einschalten des Rückstaumodells, wenn Input-Parameter auf der Seite außerhalb des gültigen Wertebereichs liegen. (**6235**)

# **Fahrplaneditor**

 *Fahrten verkürzen:* Nach dem Verkürzen von Fahrten im Fahrplaneditor wurden die Ankunfts- und Abfahrtszeiten des veränderten Fahrtverlaufs in der Tabelle teilweise falsch dargestellt. Dieser Fehler ist nun behoben. (**6227**)

# **Grafik**

- *Punktsymbole: Es stehen neue Icons als Symbole zur Verfügung:* Stoppschild, Lichtsignalanlage und fünfzackiger Stern. (**5961**)
- ► Legende: Hst-Einzugsgebiete und Farbverlauf der 2D-Darstellung (i.d.R. für Isochronen) werden nun auch in der Legende dargestellt. (**4314**)
- *Polygone mit Enklaven zeichnen:* Polygon mit Enklaven können nun auch dann gezeichnet werden, wenn man stark hineinzoomt. (**6248**)
- *Digitalisieren:* Nach dem Digitalisieren von Linienrouten erfolgt nun automatisch ein Neuzeichnen des Netzes. Dies ist erforderlich, um z.B. Streckenbeschriftungen mit dem Attribut "Anzahl Linien" auf den aktuellen Stand zu bringen. (**6253**)

**IO**

- *Netzlesen:* Signalgruppen, deren Grünzeitanfang oder -ende größer ist als die Umlaufzeit ihrer Signalanlage, werden nun mit einer entsprechenden Warnung abgewiesen. (**6251**)
- ► Importvorgänge wie Netz lesen und Attribute lesen sind nun wieder so schnell wie in VISUM 9.5. (**6212**)

#### **Knoteneditor**

 *Vissim-Preview:* Das Preview-Fenster kann nun auch manuell geschlossen werden, d.h. nicht mehr nur über den entsprechenden Button im Knotendialog. (**6169**)

#### **Listen**

- Kein Absturz mehr, wenn z.B. die Gebietsliste geöffnet ist und man im Netzeditor Gebiete löscht. (**6249**)
- *Gebiet-ÖV-Detail-Liste:* Kein Absturz mehr, wenn die Liste im Vordergrund ist und (1) LLE-Ergebnisse bereits vorliegen und ein anderer Detail-Level eingestellt wird, oder (2) die Analyseperiode geändert wird. (**6210**)
- *ÖV-Teilwegliste:* Keine fehlende Kopfzeilen mehr (mit möglichen Absturz beim Navigieren in der Liste) in folgendem Spezialfall: Auf einem ÖV-Weg existieren für mind. einen Teilweg *zwei* Servicefahrten, die zur Abfahrtszeit am Beginn des Teilwegs verkehren, von denen aber nur eine den vollen Teilweg abdeckt. (**6252**)

# **Muuli**

 *Muuli:* VISUM-Attributsdateien können nun auch dann eingelesen werden, wenn sie mit VISUM 9.5 (oder neuer) erzeugt wurden. Dies betrifft Hochrechnen, gebietsweise Hochrechnen, Gravitation und Kalibri. (**5492**)

#### **Netzeditor**

- *Fahrstreifenabbieger:* Bei Linksverkehr können U-Turn-Fahrstreifenabbieger nun für den ganz rechts liegenden Fahrstreifen definiert werden - und nicht für den ganz links. (**6231**)
- *Browser:* Im Browser ist nun auch eine Navigation mit Pfeiltasten sowie eine Markierung mehrerer Einträge mittels Shift-Klick möglich. (**6243**)
- *Mehrfach Löschen Fahrten / Fahrzeitprofile:* Diese Operation löscht nun nur noch die aktiven Objekte des betreffenden Typs - so wie bei allen anderen Netzobjekttypen. (**6256**)
- *Streckenorientierungen:* Beim Löschen eines Verkehrssystems werden die Streckenorientierungen nun automatisch angepasst. (**6225**)
- *Menü:* Unter "Ansicht" sind nun alle Funktionen der Ansicht-Toolbar auch als Menüeintrag verfügbar. Hinzu kommt das aus älteren Releases bekannte Feature "Zoomen nach Faktor". (**6144**)
- *Bezirke aggregieren:* Kein Absturz mehr, wenn zum Zeitpunkt der Ausführung ein anderes Layer als "Bezirke" aktiv ist. (**6267**)

# **Objektmodell**

**Benutzerdefinierte Attribute: Die Eigenschaft "Spärlich" entfällt. (6096)** 

# **sonstige Verfahren**

- *Umlaufbildung:* Kein Absturz mehr, wenn Umläufe gebildet werden, deren erstes Element jenseits von 24 Uhr am letzten Tag der AP liegt. (**6272**)
- *Verfahren Rücksprung:* Die Initialbelegung der abgeprüften Matrix (bzw. des Attributs) geschieht nicht mehr vor der Ausführung des allerersten Verfahrens, sondern vor der ersten Ausführung der "Rücksprungsadresse". (**4556**)
- ▶ Befristete Versionen von VISUM 10.0 lassen sich nun wieder ohne Admin-Rechte ausführen. (**6271**)

# **Umlegung IV**

 *ICA/Traffix:* Die Traffix-Berechnung speichert die Wartezeit nun nur noch im Abbiegerattribut tAkt(Vsys), und nicht mehr in t0(Vsys). Diese Größe wird stattdessen auf den Eingabewert t0 gesetzt. (**6221**)

# **Umlegung ÖV**

- Die in Bezirks- und Gesamtstatistik geführte Größe "Nicht umgelegte Nachfrage" basiert nun wie alle anderen dortigen Kenngrößen auf der ungerundeten Original-Nachfrage der Matrix. In der Tracedatei-Ausgabe von Relationen ohne Verbindungen werden hingegen aus Performancegründen nur solche Relationen genannt, wo auch die gerundete Nachfrage größer Null ist. (**6214**)
- *Taktfeine Umlegung:* Spezielle Wartezeiten ("Anschlüsse") werden nun auch dann korrekt berücksichtigt, wenn sie vom Wert her *größer* sind als die standardmäßige (zufällige) Wartezeit. (**6261**)

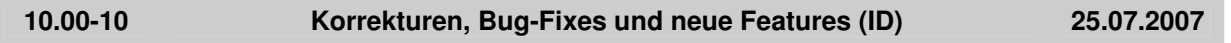

#### **Dialoge**

- ▶ Legende: Beim Initialisieren kann man nun optional nicht sämtliche aktiven Layer einschalten, sondern nur diejenigen unter ihnen, zu denen aktuell Netzobjekte existieren. (**6203**)
- *Druckbereichsdialog:* Beim Initialisieren werden nun die Wertebereiche aller Eingabegrößen geprüft. So kann es nicht mehr vorkommen, dass zahlreiche Warnungen hintereinander erscheinen, ohne dass man den Vorgang abbrechen kann. (**6175**)

# **Grafik**

 *Screenshot:* Bei einer Auflösung von mehr als 96dpi werden nun auch 2D-Isochronen korrekt dargestellt. (**4907**)

#### **Listen**

 *ÖV-Wegelisten:* Kein Absturz mehr beim Öffnen, wenn für gar keine ÖV-NSeg Wege existieren. (Fehler trat erst seit VISUM 10.00-09 auf.) (**6213**)

# **Umlegung ÖV**

- *ÖV-Verbindungsimport / Datei für Suche verwenden:* Enthält die eingelesene Verbindungsdatei einen Fußwegübergang, der im aktuellen Netz nicht mehr möglich ist (etwa aufgrund gelöschter Anbindungen), erscheint nun eine aussagekräftige Warnung und der Import bricht ab. Bisher kam es zu einem Programmabsturz. (**6211**)
- *Taktfeine Umlegung:* DIe Laufzeit der Umlegung entspricht nun wieder der von VISUM 9.5. (**6196**)

# **10.00-09 Korrekturen, Bug-Fixes und neue Features (ID) 20.07.2007**

# **COM**

Kein (sporadischer) Absturz mehr beim Beenden von VISUM über COM. (**6184**)

# **Dialoge**

 *Parameterdialog Verkehrsverteilung:* Kein Absturz mehr, wenn im Grid eine Kenngrößenmatrix ausgewählt wird, deren Schlüssel größer ist als der Zeilenindex. (**6193**)

# **Grafik**

 *Säulendiagramme:* Die y-Achsen-Beschriftung für Attribute vom Typ km² bzw. mi² erfolgt nun in eben dieser Einheit - und nicht mehr in m². (**6170**)

- *Säulendiagramme:* Säulengrafiken werden nun auch dann unmittelbar neben ihrem Netzobjekt platziert, wenn die Netzkoordinaten komplett in einem sehr kleinen Zahlenbereich liegen. (**6181**)
- *Pfeilspitze:* Als Pfeilspitzensymbol wird in den GPar nun auch eine offene Pfeilspitze als Alternative zum Dreieck angeboten. (**5980**)
- Die Darstellung von Metafiles als Hintergründe wurde verbessert. (**6180**)

#### **Listen**

 *Alle Wegelisten:* Beim Öffnen wird nun immer automatisch das erste NSeg voreingestellt, für das tatsächlich Wege vorliegen. (**1435**)

#### **LLE**

 Kein Absturz mehr, wenn Erlöse gebietsfein gerechnet werden sollen, es aber keine Gebiete im Netz gibt. (**6201**)

#### **Mehrbenutzerbetrieb**

- Oberbezirke und Oberknoten können nun nur noch dann bearbeitet werden, wenn sie innerhalb des Lockpolygons liegen. (**5971**)
- *Kurzwegsuche mit Zielattribut für Routenindex:* Die Meldung, dass Strecken nicht verändert werden dürfen, erscheint nur noch dann, wenn Rechte tatsächlich nicht vorliegen. (**6149**)
- Im Mehrbenutzerbetrieb ist nun auch die Funktion "Knoten verschmelzen" nutzbar. (**6032**)

#### **Nachfrage**

 *Kenngrößen berechnen:* Im Fortschrittsdialog des Verfahrens "IV-Kenngrößen berechnen" wird jetzt die richtige Anzahl berechneter Matrizen ausgegeben. (**6185**)

#### **Netzeditor**

- *Koppeln:* Beim Koppeln werden die Abfahrtszeiten der Fahrten auf dem Koppelabschnitt nun stets von demjenigen Fahrzeitprofil bestimmt, von dem aus gekoppelt wird. (**4460**)
- Nach dem Aufziehen eines Ausschnitts wird der Modus "Ausschnitt setzen" auch dann verlassen, wenn als Netzobjekt Hintergründe, Texte oder Polygone ausgewählt sind. (**6027**)
- *NSeg löschen:* Werden NSeg gelöscht und dadurch Umlegungsergebnisse verworfen, zeichnet VISUM den Inhalt des Netzfensters nun automatisch neu. (**6177**)
- *Streckensymmetrie:* Das Feature wies irrtümlich alle Strecken als symmetrisch attributiert aus, wenn das erste betrachtete Streckenpaar symmetrisch war. Dieser Fehler ist nun behoben. (**6197**)

# **sonstige Verfahren**

- *Teilnetzgenerator:* Kein Abbruch mehr, wenn das Netz IV-Wege über Oberknoten enthält. (**6040**)
- *NCHRP255:* Kein Absturz mehr im Verfahren, wenn es aktive, isolierte Knoten im Netz gibt. (**6195**)
- *ÖV-Kurzwegsuche:* Kein Absturz mehr in bestimmten ÖV-Kurzwegsuchen, wenn spezielle Übergangszeiten an Haltestellen im Netz definiert sind. (**6189**)

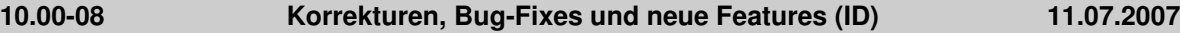

#### **Attribute**

► Kein Absturz mehr beim Zugriff auf LineRouteItem.NodeNo und SysRouteItem.NodeNo, falls die entsprechenden Objekte auf keinen Knoten verweisen. (**6133**)

#### **Dialoge**

 Wenn ein Screenshot aufgrund einer zu hohen Auflösung nicht exportiert werden kann, kehrt VISUM zum Dialog "Auflösung festlegen" zurück, damit der Anwender eine kleinere Auflösung bei sonst gleichen Einstellungen auswählen kann. (**6172**)

#### **Fahrplaneditor**

 Es können jetzt im Fahrplaneditor auch Taktfahrten mit Abfahrt nach 24 Uhr angelegt werden. (**6153**)

# **Grafik**

 *Matrixspinne:* Im Querschnittsmodus werden nun sowohl Balkenbreite als auch Beschriftung aus den Querschnittswerten bestimmt und der Balken mittig gezeichnet. (**5996**)

- Bildsymbole können auch mit transparenten Farben dargestellt werden. (**3635**)
- Beim Einbinden von wmf-Dateien als Hintergrund wird die Position richtig erkannt und der komplette Bildausschnitt dargestellt. (**6161**)
- Preview wird im Dialog "Seite einrichten" nach Drücken der Schaltfläche "übernehmen" korrekt berechnet. (**6150**)
- Balken an Strecken und Anbindungen, deren Länge in der Darstellung unter 1 Pixel wäre, können optional ein- und ausgeblendet werden (Option Kurze Balken ausblenden). (**6099**)
- ▶ Werden Netze in einem Format ohne eigene Grafikparameter geladen (z.B. Netzdatei (nicht additiv), Datenbank (nicht additiv), TModel, Emme, EDF), so werden die Grafikparameter aus std.gpa zur Anzeige verwendet. (**6052**)

# **IO**

- Textdateien können auch in die Legende eingelesen werden. (**6151**)
- ▶ Die Tabelle FZGEINHEITZUFZGKOMB wird geschrieben, auch wenn es Fahrzeugkombinationen ohne Fahrzeugeinheiten gibt. (**6135**)

# **Knoteneditor**

 Das Preview für die Knotengeometrie steht für Knoten und Oberknoten wieder zur Verfügung. (**5871**)

# **Listen**

- Kein Absturz mehr beim Editieren voneinander abhängiger Objekte in verschiedenen Listen, z.B. Knoten und Strecken. (**6155**)
- Kein Absturz mehr bei der Ausführung des Verfahrens "Init Umlaufbildung", wenn gleichzeitig eine Umlaufliste offen ist. (**6130**)

# **Mehrbenutzerbetrieb**

 Im Mehrbenutzerbetrieb werden beim additiven Lesen von Netzdateien bei eingeschalteter Konfliktvermeidung Schlüssel aus dem aktuellen Schlüsselkontingent des Benutzers verwendet. (**5981**)

# **Muuli**

 Noch im Matrixeditor geöffnete Matrizen werden geschlossen, wenn die Bearbeitung eines Netzes durch "Netz neu" oder durch das Laden eines anderen Netzes beendet wird. (**6111**)

# **Netzeditor**

- ▶ Nach dem Löschen von Strecken im Zusammenhang mit Signalsteuerungen kommt es nicht mehr zum Absturz beim anschließenden Schreiben einer Versionsdatei. (**6121**)
- Die Sonderfunktionen für Oberknoten wurden vervollständigt. Es werden nun alle Sonderfunktionen angeboten, die es für Knoten sowie für flächige Objekte (Bezirke, Gebiete) gibt. (**5856**)
- *Linienrouten digitalisieren:* Fahr- und Haltezeiten ändern sich beim Digitalisieren nur noch auf, aber niemals vor dem umgerouteten Bereich. (**6131**)
- Die Funktion "Streckenfolge aus Kurzwegsuche" markiert die gefundenen Strecken, anstatt sie aktiv und die übrigen passiv zu setzen. Dadurch gliedert sich die Funktion besser in die neue Bedienungslogik des Netzeditors ein. (**6136**)
- Wird versucht, einen Filter über das Filtersymbol in der Netzobjekte-Toolbar zu aktivieren, bei dem kein Filterkriterium eingestellt ist, wird optional der Filterdialog geöffnet. (**6138**)
- Mehrfach-Löschen für Bezirke ist wieder möglich. (**6147**)
- ▶ Die Funktion "Attribute kopieren" im Netzeditor sowie im Schnellansicht-Fenster umfasst nun auch Subattribute. (**6165**)

# **Objektmodell**

 Wird bei einer Eingabe eine ganze Zahl erwartet, aber eine Dezimalzahl angegeben, so wird diese Eingabe mit einer Fehlermeldung abgelehnt. Dies betrifft die Eingaben in Listen ebenso wie das Lesen von Netz- oder Attributsdateien. (**6146**)

# **sonstige Verfahren**

 *Verschneiden:* Die Operation bricht nicht mehr ab, falls ein Streckenpolygon zwei identische Punkte enthält. (**6120**)

# **Sonstiges**

 Über COM sowie mit einem Kommandozeilenparameter kann VISUM ohne Benutzeroberfläche gestartet werden. (**131**)

# **Umlegung IV**

 *Benutzerdefinierte CR-Funktionen:* Das Attribut PcuVol wird nicht mehr um den Faktor "c" aus den Parametern der CR-Funktion falsch übergeben. (**6129**)

# **Umlegung ÖV**

- *Taktfeine ÖV-Umlegung:* Es treten keine ungültigen Werte (1.#J o.ä.) mehr in Kenngrößenmatrizen auf, wenn auf Relationen Nachfrage zwischen 0 und 10^(-10) vorliegt. (**6126**)
- *Taktfeine ÖV-Umlegung:* Es kommt nicht mehr zu falschen Wegebelastungen, wenn mehrere NSegs umgelegt werden und man gleichzeitig eine Kenngrößenberechnung durchführt. (**6132**)

**10.00-07 Korrekturen, Bug-Fixes und neue Features (ID) 28.06.2007**

# **COM**

 *Kurzwegsuche:* Wurde nach Ausführung einer Kurzwegsuche über COM Autozoom aufgerufen, stellte VISUM den markierten Kurzweg doppelt dar. Nun wird die ursprüngliche Markierung korrekt gelöscht. (**6098**)

# **Dialoge**

- *Linienrouten-Fenster:* Die Sortierung von Linienrouten ist nun auch hinsichtlich ihrer Richtung immer stabil. (**4965**)
- *Grafikparameter-Dialog:* Die Bearbeitung des Linienstils wurde deutlich übersichtlicher gestaltet. Insbesondere steht nun eine Vorschau zur Verfügung. (**5002**)
- *Grafikparameter-Dialog:* Beim Öffnen einer Seite mit aktiver Klassifizierung wird die erste Klasse nun auch links im Grid markiert. So ist deutlicher erkennbar, dass die rechts dargestellten Parameter zu dieser Klasse gehören. (**5540**)
- *Signalisierungsdialog:* Kein Absturz mehr auf der Seite "Signalgruppen", wenn eine Signalanlage gleichzeitig auf Knoten und Oberknoten definiert ist. (**6104**)
- *Signalisierungsdialog:* Auf der Seite "Phasen" werden nun auch dann korrekte Abbiegebeziehungen angezeigt, wenn eine Signalanlage gleichzeitig auf Knoten und Oberknoten definiert ist. (**6106**)
- *Signalisierungsdialog:* Auf der Seite "Fahrstreifenabbieger" werden nun auch dann korrekte Abbiegeorientierungen angezeigt, wenn eine Signalanlage gleichzeitig auf Knoten und Oberknoten definiert ist. (**6107**)

# **Grafik**

 *GPA-Datei schreiben:* Die Grafikparameter für die Druckrahmen-Überschrift gehen nicht mehr verloren, wenn man eine GPA-Datei speichert und wieder lädt. (**6090**)

# **IO**

- *Netz lesen/schreiben:* Beim additiven Netzlesen und beim selektiven Netzschreiben nimmt ein Dialog für häufig auftretende Anwendungsfälle dem Benutzer die Arbeit ab, die betroffenen Tabellen von Hand selbst zusammenzustellen. (**1437**)
- *ATT- oder Shape-Datei lesen:* Kein Abbruch mehr, wenn die Datei Attribute enthält, die in VISUM nicht existieren. (**6113**)

# **Listen**

- *Spalte einfügen:* Das Kontextmenü-gesteuerte Einfügen von Spalten vor bzw. hinter der Bezugsspalte funktioniert nun auch für Attribute mit Subattributen. (**6114**)
- Bei Aufruf der Liste "Gebiete / Basis" erscheint nicht mehr fälschlicherweise die Bezirksliste. (**6123**)

# **Netzeditor**

- *Schnellansicht:* In der Schnellansicht können Attribute wieder editiert werden. (**6117**)
- *Schnellansicht:* Kein Absturz mehr beim Öffnen der Attributauswahl, wenn im zuletzt bearbeiteten Netz hinzugefügte Attribute im aktuellen Netz nicht existieren. (**6119**)
- ► 1. Beim Umbau von Oberknoten werden IV-Umlegungsergebnisse nun stets verworfen. 2. ÖV-Umlegungen bleiben nun beim Einfügen und Löschen von Oberknoten erhalten. (**5898**)
- *Synchronisation neue Listen <-> Netzeditor:* Das Löschen eines Netzobjekts führt auch bei eingeschalteter Synchronisation mit einer Liste des betreffenden Typs nicht mehr zum automatischen Wechsel der Markierung auf das Objekt mit dem kleinsten Schlüssel. (**6103**)
- *Digitalisieren von Linienrouten:* Die Filter-Einstellungen beim tabellarischen Digitalisieren bleiben nun über die gesamte Bearbeitung einer Linienroute hinweg erhalten. (**6038**)

#### **Schnittstellen**

- *Emme/2-Import:* Beim Laden einer Import-Parameterdatei (\*.emme) werden nun alle Dialogeinstellungen aktualisiert. (**6122**)
- *NCHRP 255:* Das unter "Angepasste Streckenbelastung" eingestellte Ausgabe-Attribut wurde bisher für ein- und ausgehende Strecken befüllt. Welcher Wert je Strecke verwendet wurde, hing somit von der Abarbeitungsreihenfolge der Knoten ab. In Zukunft schreibt VISUM nur noch die Werte für eingehende Strecken. (**2338**)

#### **sonstige Verfahren**

- *Spinne:* Verkehre von einem Oberbezirk zu einem anderen Oberbezirk können nun per Spinne gefiltert werden. (**2286**)
- *Fahrgastmodul:* Während der Direktumlegung ist nun auch eine Kenngrößenmatrixberechnung möglich. Ferner werden Gesamt- und Bezirksstatistiken durch die Direktumlegung nun genau so belegt wie bei gewöhnlichen ÖV-Umlegungen. (**5506**)

#### **Sonstiges**

 *Menü:* Kein Absturz mehr beim Öffnen des "Datei"-Menüs, wenn die Anzahl darzustellender Dateien auf null gesetzt ist. (**6110**)

#### **Umlegung IV**

- *Rückstaumodell:* Das Konvergenzverhalten der Kombination aus Gleichgewichtsumlegung mit während der Umlegung gerechnetem Rückstaumodell wurde verbessert. (**6093**)
- *NEMA:* Keine Rechenfehler mehr durch Verwendung falscher Orientierungen im Oberknoten. (**6105**)
- *Kenngrößenmatrizen berechnen:* Die globalen Min- und Max-Einstellungen wirken nun auch bei Matrizen, die im Speicher gehalten werden. (**6125**)
- *Dynamische IV-Umlegung:* Kein Absturz mehr beim Öffnen der Wege-Liste, wenn eine dynamische Umlegung mit verbindungsfeiner Wegespeicherung, aber ohne Analysezeitintervalle durchgeführt wird. (**6108**)
- *IV-Umlegungen:* Sämtliche Umlegungen können nun auch ohne Speicherung der Wege durchgeführt werden. Auf diese Weise kann man bei Bedarf den Speicherverbrauch senken. (**5973**)

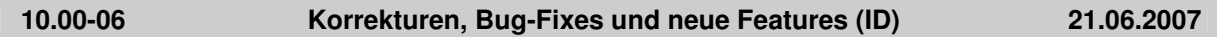

#### **COM**

 Mit der neuen COM-Funktion *IsTimeTableRunning* an *IVisum* kann man ermitteln, ob aktuell ein Fahrplaneditor geöffnet ist. (**6087**)

#### **Dialoge**

 *GPar-Dialog:* Auf der Seite "Layer" werden nun sämtliche Layernamen korrekt in die aktuell eingestellte Sprache übersetzt. (**6073**)

#### **Fahrplaneditor**

 *Fahrplaneditor, Taktansicht:* Kein Absturz mehr, wenn Fahrten in der Taktansicht so verändert werden, dass die beiden letzten Taktgruppen zusammenfallen, also eine Spalte verschwindet. (**6034**)

# **Grafik**

- *Drucken:* Der Druck von transparenten Bitmaps wurde beschleunigt. Dies betrifft insbesondere Musterfüllungen mit kleinen Linien-Abständen, also etwa feine Polygonschraffuren. (**4241**)
- *Hintergründe:* Kein Speichermangel-Absturz mehr beim Zeichnen großer Hintergrund-Bilder. (**6058**)

► Die Verortung von Hintergründen des Typs ECW / JPEG2000 funktioniert nun auch beim Zoomen wieder automatisch korrekt. (**6077**)

# **IO**

- *Attribute lesen:* Alle Attributnamen erscheinen im Einlese-Dialog nun in der vom Anwender eingestellten Sprache. Bei Attributen mit zu übersetzendem Subattribut (etwa: "ÖV") war dies zuletzt nicht der Fall. (**6086**)
- Nach dem Öffnen einer Matrix über Datei->Öffnen gelangt man nicht mehr in den Nachfragedaten- bzw. Kenngrößen-Dialog, sondern kehrt zum Netzfenster zurück. (**6088**)
- *Shapefile lesen:* Kein Absturz mehr wegen Speichermangels, wenn Shapefiles als Screenlines eingelesen werden. (**5888**)
- ▶ Netz lesen: Beim Vervollständigen von Linienwegen mit der Option "wenn kein Weg gefunden, nur einfügen, wenn Strecke öffnen möglich" werden bei Bedarf nun auch Abbieger für das Linien-VSys geöffnet. Bisher konnte das Einlesen in dieser Situation an Abbieger-Sperrungen scheitern. (**5574**)
- *Additives Netzlesen:* Nicht zum Netz passende Einträge in den Tabellen Koppelabschnitt und Koppelfahrzeitprofil werden nun in jedem Fall verworfen. So kann kein inkonsistenter Netzzustand mehr entstehen. (**6091**)

# **Knoteneditor**

 Bei einer Änderung der Anzahl Fahrstreifen einer Strecke werden an benachbarten Knotentopologien keine Arme mehr erzeugt, die eine falsche Anzahl Fahrstreifen haben. Der Fehler trat allerdings nur bei gespaltenen Armen auf. (**6083**)

#### **LLE**

 *ÖV-betriebliche Kenngrößen:* Die Ermittlung von Kenngrößen, die von Wegen aus der Umlegung abhängen, enthält nun eine exaktere zeitliche Schneidung. So sind genauere Zeitintervall-feine Auswertungen möglich. (**5787**)

#### **Netzeditor**

- *Bezirk splitten:* Kein Absturz mehr, wenn der Vorgang mit Abbrechen beendet wird. (**6085**)
- *ÖV-Kurzwegsuche:* Kein Absturz mehr, wenn eine interaktive ÖV-Kurzwegsuche mit ÖV-Zusatz-Teilweg(en) gerechnet wurde und man dann eine Strecke splittet oder ein Fahrzeitprofil löscht. (**5748**)
- *Grafik-Toolbar:* Über ein neues Icon (Filtersymbol und Mauszeiger) kann der Anwender einstellen, ob alle oder nur die aktiven Netzobjekte mit der Maus angeklickt werden können. Dies ist besonders dann nützlich, wenn viele Netzobjekte nahe bei einander liegen. (**1440**)
- *Strecke löschen:* Kein Absturz mehr beim Löschen einer Strecke, wenn die Schnellansicht geöffnet ist und im Netz eine Umlegung gerechnet wurde. (**6089**)
- *ÖV-Kurzwegsuche:* Kein Absturz mehr, wenn eine interaktive ÖV-Kurzwegsuche mit ÖV-Zusatz-Teilweg(en) gerechnet wurde und man dann eine neue fahrplanfeine ÖV-Umlegung mit Suchvariante "Kurzwegsuche" anstößt. (**5749**)

# **Objektmodell**

 *Fahrten löschen*: Kein Absturz mehr, wenn zum Zeitpunkt des Löschens Filterbedingungen für Fahrten definiert sind, in denen Attribute verwendet werden, die Eigenschaften anderer Objekte wiedergeben (etwa: VSysCode der Line) (**6094**)

# **Umlegung IV**

- *IV-Umlegung 'DUE':* Die Umlegung wird nicht mehr mit einer Fehlermeldung abgebrochen, falls es Einträge unter "Umlegungszeitraum" gibt, die eine unterschiedliche Anzahl von Zeitintervallen besitzen. (**6076**)
- *IV-Umlegung 'DUE':* Kein Absturz mehr beim Speichern der Wege, wenn Nachfrage im letzten Intervall startet und der entsprechende Weg nicht in diesem Intervall beendet wird. (**6080**)
- *IV-Umlegung 'DUE':* Beim Wegespeichern konnten sporadisch Abstürze auftreten. Dieser Fehler ist nun behoben. (**6074**)

# **Umlegung ÖV**

 *Taktfeine Umlegung:* Kein Absturz mehr, wenn Fahrzeitprofile mit Takt Null attributiert sind. Eine solche Eingabe ist allerdings auch nicht sinnvoll. (**6071**)

#### *Version 10.00-05 entfällt*

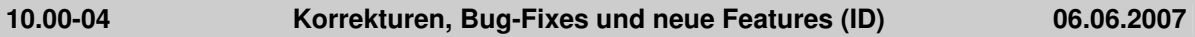

# **Grafik**

 VISUM stürzt nicht mehr (mit Speichermangel-Meldung) ab, falls eine Hintergrund- oder sonstige Bilddatei nicht geöffnet werden kann. (**6070**)

# **IO**

- *par-Datei lesen:* Das für die Abbieger-Grundbelastung eingestellte Attribut geht beim Schreiben und Wiedereinlesen von par-Dateien nicht mehr verloren. (**6067**)
- *Netz / Datenbank lesen:* Der Einlesevorgang ist wieder so performant wie in VISUM 9.5. (**6060**)
- *Attribute aus Zwischenablage einfügen:* Offene Listen werden nicht mehr wiederholt während des Einlesevorgangs aktualisiert. (**6050**)
- Die Liste zuletzt verwendeter Dateien wird nun immer sofort aktualisiert und in der Registry gespeichert. (**6015**)

#### **Umlegung ÖV**

 *Verbindungsimport:* Bezirks- und Gesamtstatistik der ÖV-Umlegung werden nun auch beim Verbindungsimport belegt. (**6055**)

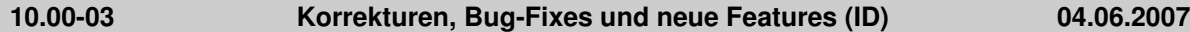

#### **Attribute**

 Die neue Relation Linienroute -> Haltepunkte erlaubt eine direkte Navigation zwischen diesen Netzobjekten im Browser. (**6013**)

# **COM**

- *Clear:* Kein Absturz mehr beim Aufruf von Net.Clear. (**6020**)
- *VISUM schließen:* Der Befehl "Set VISUM = Nothing" kehrt nun erst dann als "beendet" zurück, wenn er tatsächlich vollständig beendet ist, d.h. keine Ressourcen mehr belegt sind. (**6043**)

# **Fahrplaneditor**

 *Svg-Export des Bildfahrplans:* Der Aufbau der ID von "StopEntry" und "StopLine" entspricht nun der Logik der anderen Objekte. (**6059**)

#### **Grafik**

- *Version lesen:* Kein Abbruch mehr, falls aktuell kein Drucker installiert ist. (**6029**)
- *Screenshot:* Kein Absturz mehr bei der Erstellung besonders hochauflösender Screenshots. (**6039**)

# **IO**

- *Netz lesen:* Netzdateien sind nun auch dann lesbar, wenn sie mit einem Kommentar oder einer leeren Zeile beginnen. (**6061**)
- *par-Datei lesen:* Kein Absturz mehr beim Lesen von par-Dateien, die ein IV-VSys enthalten, das nicht im Ziel-Netz vorhanden ist. (**6037**)

#### **Listen**

- ▶ Änderungen am Filter wirken sich nun auch bei ,neuen' Listen im Modus "nur aktive" sofort in der Listendarstellung aus. (**6042**)
	- Markierungen in ,neuen' Listen: a) Copy & Paste ist in den neuen Listen nun für alle rechteckigen Markierungen möglich. b) Durch Klick auf den ersten und Shift-Klick auf den letzten Spaltenkopf können sämtliche Spalten markiert werden.

c) Es gibt keinen Absturz mehr, wenn die komplette Liste markiert und mittels Strg-C kopiert wird. (**6041**)

# **LLE**

 Das neue Attribut *IsEffCoupled* bietet nun Zugriff auf die Information, ob Kopplungen auf Fahrtebene effektiv bestehen, d.h. unter Berücksichtigung von Verkehrstagen und Filter. (**5783**)

# **Mehrbenutzerbetrieb**

*Edf-Export:* Im EDF-Format wurden die "Detector..."-Tabellen in "Device..." umbenannt. (**5999**)

# **Netzeditor**

- Wenn man nach dem Öffnen eines Netzes eine Multi-Löschen-Operation durchführt und dann unmittelbar ein neues Netz lädt, erscheint nun eine Abfrage, ob das Netz gesichert werden soll. *(6017)*
- Das Mehrfach-Ändern von VSysSets (etwa an Strecken) wurde erheblich beschleunigt. (**6025**)
- *Schriftart:* Die Beschriftung der neuen Netzeditor-Fenster erfolgt jetzt in der Standardschriftart Arial. (**6053**)

# **sonstige Verfahren**

- *Befragungsdaten lesen:* Es sind nun auch Datensätze mit Abfahrtszeit > 24 Uhr zulässig. (**6031**)
- *Befragungsdaten lesen:* Es kommt nicht mehr zum Absturz, wenn das Netz auf Datei vorliegende Kenngrößenmatrizen enthält. (**6026**)

#### **Umlegung IV**

 *IV-Umlegung Lernverfahren:* Auch bei Verwendung der Lotka-Volterra-Regel werden nun korrekte Ergebnisse ausgegeben. (**6045**)

#### **Umlegung ÖV**

- *Taktfeine Umlegung:* Bei gleichzeitiger Umlegung und Kenngrößenberechnung werden auf Relationen ohne Nachfrage nun keine Wege mehr gespeichert. Bisher wurde in dieser Situation irrtümlich eine Nachfrage von 10000 umgelegt. (**6062**)
- *Linienbeförderungsfälle:* Falls Teilwege genau am Beginn eines Zeitintervalls enden, werden dort keine LinBef mehr gezählt, da Zeitintervalle generell als halboffen gelten. Analoges gilt für Teilwege, die exakt am Ende eines Zeitintervalls beginnen. (**5988**)
- *PersKm und PersStd:* Die zeitliche Schneidung von PersKm und PersStd erfolgt nun Linienroutenelement-fein, also genauer als bisher, wo Fahrzeitprofilelemente zugrunde gelegt wurden. Die Berechnung ist somit konsistent zu verwandten Kenngrößen der LLE. (**5992**)